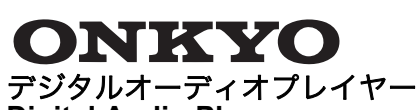

**Digital Audio Player**

# **DP-X1**

クイックスタートガイド **Quick Start Guide**

本書には、スタートアップに必要な内容や操作について記載しています。さらに詳しい使い方については、 取扱説明書(PDF 形式)をお読みください。

タッチパネルの使い方

"Yee

本機の画面はタッチパネルになっており、操作は画面にタッチして行います。本書ではタッチ操作について

- 1. ディスプレイ(タッチパネル)
- 2. ヘッドホンジャック 3. ヘッドホンジャック(バランス出力端子)
- 4. マイク
- 5. microUSB 端子(充電端子兼用)
- 6. 内蔵アンテナ
- アンテナは本体に内蔵されています。アンテナ付近を手で塞ぐと、通信速度に影響を及ぼす場合が あります。

以下のように記載しています。

USB 接続ケーブル

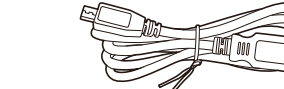

- お買い上げ時、バッテリーは充電されていませ んので、充電してからお使いください。• 本機の電源を切っている場合、画面
- にアイコンが表示され、充電が始ま ります。
- 0 数時間充電してからご使用ください。 0 電源を入れたままでも充電することができます。 その場合は、通常より充電時間が長くなること があります。

# 電源を入れる / 切る

1. 電源ボタン ( Í) を長押しする。 2.「電源を切る」をタップする。 • 電源が切れます。

- ダイヤルを回して音量を調整します。画面上の タッチ操作でも音量を調整することができます。 8. 電源ボタン ( Í)
- 電源ボタンを長押しして電源を入 / 切します。画 面を点灯・消灯するときは、短く押します。 9.スキップ (▶▶|) ボタン
- 次の曲へスキップします。10.再生 / 一時停止 (▶/Ⅱ) ボタン 11.スキップ (K◀) ボタン 前の曲へスキップします。
- 12.microSD カードスロット 1 13.microSD カードスロット 2

#### 本機と起動しているパソコンを USB 接続ケーブル (付属)で接続する。

- 電源ボタン (心) を長押しして電源を入れる • 初めて本機の電源を入れると、設定ウィザード 画面が表示されます。画面の指示に従って以下 項目の設定をしてください。
- 0 言語を選択する
- 0 Wi-Fi**®** 設定をする0 接続したいアクセスポイント名をタップし、パスワードを入力して設定してください。
- 0 日付と時間の設定をする
- 0 利用者情報の入力をする
- Google™ アカウント設定をする
- •「アカウントの追加」あるいは「または新しいア カウントを作成」をタップし、画面の指示に従って設定してください。
- 0 完了画面で「終了」をタップする
- 0 使用許諾が表示されますので、内容を確認し、「同
- 意する」をタップする 0 初期設定が完了すると、ホーム画面が表示され ます。
- 本機で音楽を再生するには、下記手順で Windows パ ソコンから音楽ファイルを本機に保存し、その後、音 楽再生ソフト「Music」プレーヤーで音楽ファイルを 周波数表示の見かた 再生します。
- 1. データ転送ソフト「X-DAP Link」で本機にデータ を転送する。
- 2.「Music」プレーヤーで音楽ファイルを再生する。 ■ 本機にデータを転送する

0 プラグの幅の広い方を上にして接続してください。 上下逆に接続すると、プラグや端子を破損するおそれがあります。

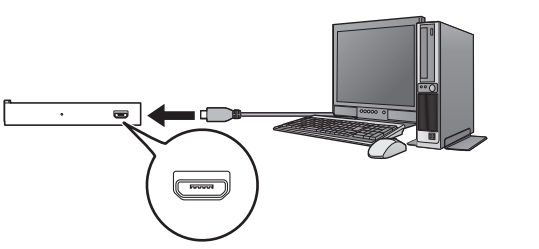

電源を入れる

1. 電源ボタン ( Í) を長押しして電源を入れる。

# 電源を切る

microUSB  $#7$ ネットワーク部 : 無線 LAN: IEEE802 b/g/n /ac 準拠

#### 初期設定が完了すると、ホーム画面が表示されます。ホーム画面下部に表示されるアイコンの主な操作は以 下のとおりです。

• Google および Android は Google Inc. の商標また は登録商標です。0 Microsoft**®**、Windows**®** は、米国 Microsoft

#### 「X-DAP Link」をパソコンにインストールして、パ ソコンの音楽ファイルを本機に転送します。

#### 「X-DAP Link」のインストール

- 1. インターネットに接続しているパソコンから、 下記ダウンロードページに接続し、画面の指示 に従ってインストーラをダウンロードする。 **www.jp.onkyo.com/audiovisual/dap/**
- 2. ダウンロードしたインストーラ(setup.exe) をダブルクリックして起動し、「X-DAP Link」
- をインストールする。• インストールの設定ウィザード画面が表示さ れますので、画面の指示に従って操作してく
- ださい。• インストールが完了すると、デスクトップに ショートカットアイコンが作成されます。

# 本機に音楽コンテンツを転送する

# 1. 本機をパソコンに USB 接続ケーブル(付属)

- で接続します。2. ❶ から転送したいファイルが入ったフォルダを
- 選択し、音楽ファイルを表示させます。3. 転送先と同じ色のチェックボタン ❷ をクリック
- して ON にします。 • 転送したいファイルのチェックボタンを選ん
- でください。 4. 3 をクリックし、保存したいストレージを選択
- 5. 転送ボタン ❹ をクリックします。
- 0 チェックボタンを ON にしたファイルが本機 へ転送されます。
- 0 本機のライブラリに表示されるまでに時間がかかることがあります。
- して「OK」をクリックします。
	-

- 1. ホーム画面で、「Music」プレーヤーをタップす る。
- 0「Music」プレーヤーが起動します。

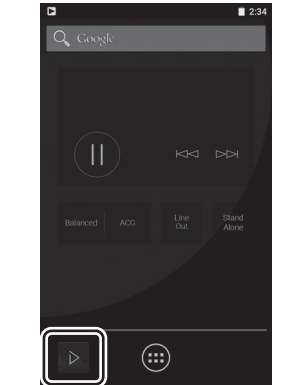

• スムーズな対応のため、お問い合わせの前に以下 の情報をお調べください。

• 接続している他機器 • できるだけ詳しい不具合状況 • ご購入店名 • ご購入年月日

# ■ メールによる修理お申込み

2. 希望の曲をタップして再生する。

プラットフォーム :

■ 主な仕様

Android5.1

#### ディスプレイ : 解像度 720 <sup>×</sup> 1280 ドット

インターフェース / 入出力端子 : ヘッドホンジャック 1ヘッドホンジャック(バランス出力) 1

Bluetooth®: A2DP, AVRCP, HSP, OPP, HID, PAN バッテリー電源 :

内蔵メモリー : 32 GB (Android システム領域含む)

1,630 mAh 動作温度 : 5 ℃~ 35 ℃

本体重量 : 203 g

## 外形寸法(突起部含まず):

129 mm × 75.9 mm × 12.7 mm (高さ / 幅 / 奥行

き)

仕様および外観は予告なく変更することがあります。

# ■ 周波数について

#### 2.4:2.4GHz 帯を使用する無線設備を表します FH/DS/OF:変調方式を表します

1、4:想定される電波干渉距離 1: 10 m、4: 40 <sup>m</sup>

#### ■ ライセンスと商標について

を表します

8. Power button (少) Press and hold the power button to turn the power

Corporation の米国およびその他の国における登 録商標または商標です。

∫ 免責事項

外部サービスのご利用にあたって本製品は外部の音楽配信サービスまたはウェブサイト(以下「<mark>外</mark><br>部サービス」とします)に接続することが可能です。この利用規 約は、本製品を通じて外部サービスに接続する際の利用に関する 諸条件を定めるものです(以下「本規約」とします)。 また、外部サービスをご利用の場合は、本規約に同意いただいた

ものとみなします。

1. 定義 (1)「当社」とは、本製品を設計、製造、販売し、または第三者 に設計、製造、販売させた会社及びその関係会社をいいます。 (2)「コンテンツ」とは、楽曲、歌詞及びその録音物や録画物 ミュージックビデオ等の映像)、楽曲名、カバーアート ティスト画像、その他、外部サービスにより提供される電子デー タファイルの総称をいいます。

- The battery is not charged at the time of
- purchase. Please charge it before use. • If the unit is off, an icon is displayed
- on the screen and charging starts.
- Charge for a few hours before use. • You can also charge while the unit is on. The time for charging may increase in this case.

2. 非保証

1. Press and hold the power button ( $\bigcirc$ ) to turn the power on.

- 1. Press and hold the power button ( Í). 2. Tap "Power off".
- The power turns off.

(1)外部サービスの利用に関して、本製品またはお客様が使用さ れている通信機器、通信ソフト等の一切のサポートならびに各種 プロバイダとの接続に関する苦情等は一切受付けないものとし、 お客様の通信環境または外部サービスのサポート状況によって、外部サービスをご利用いただけない場合に関しましても、当社は

保証致しかねます。 (2)お客様は、外部サービスのご利用にあたり、通信回線の接続 状況または通信速度、お客様が使用する通信機器類の性質等の理 由により、外部サービスの品質が影響を受ける可能性があること を事前に承諾するものとし、当社は予見可能性の有無を問わず、 外部サービスの均一性、再現性、安定性、同質性ならびにお客様 の期待される水準への合致等の品質または特定目的への適合性に ついて、何らの保証を行うものではありません。 (3)外部サービスにより提供されるコンテンツまたはサービスの

内容及び権利の帰属について、当社は一切保証致しません。3. 免責 外部サービスの提供の遅滞または不能、外部サービスにより提供 される情報等の未到達その他外部サービスに関連して生じたいか なる損害についても、当社は理由の如何を問わず一切責任を負い

...<br>お客様は、当社の事前の書面による承諾によらず、本規約に基づ

ません。 4. 権利義務の譲渡禁止

 く権利義務の全部または一部について、第三者に譲渡、移転等の 処分または担保権の設定等をしてはならないものとします。 (1)当社は、お客様の承諾なくこの規約を変更または改訂できる

5. 規約の変更・改訂 ものとします。とします。6. お問い合わせ

 (2)当該変更または改訂は、本製品にかかる当社所定のウェブサイト上に掲示するものとし、掲示された時点で効力を生じるもの

かねます。

当社は外部サービスに関するいかなるお問い合わせもお受け致し 外部サービスに関するお問い合わせは、お客様が直接外部サービ

downloaded (setup.exe) to install "X-DAP Link". • The installation wizard is displayed, so follow

スの事業者に対して行うものとします。 7. 準拠法及び管轄裁判所

(1)本規約は日本法に従って解釈されるものとします。 (2)本規約に関して紛争が生じた場合は、当社の本店所在地を管 轄する裁判所を第一審の専属的合意管轄裁判所とします。

• A shortcut icon is created on the desktop when installation is completed.

## 販売店の「長期保証」制度にご加入の場合は

2. Select the folder that contains the file(s) you want to transfer from  $\bigcirc$  to display the music

保証の手続き上、お買い上げになった販売店様での受 付けが必要となります。長期保証期間内の製品は、店頭への修理品持込みをお願いいたします。

#### ■ お電話による故障判定と、修理受付け

0 意外な操作ミスが故障と思われています。お問い 合わせの前に取扱説明書をもう一度お調べくださ い。また弊社ホームページサポート情報にもトラブル解決の FAQ を掲載していますので、ご参照く

save to and click "OK". 5. Click the transfer button **@**.

ださい。

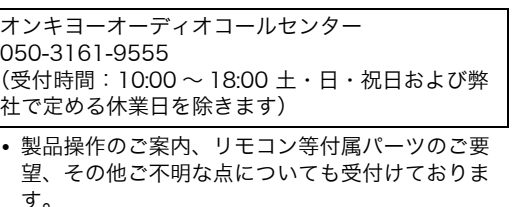

 http://www.jp.onkyo.com/support/servicebase.htm からお申込みいただけます。

■ 本機で取扱説明書(PDF 形式)を見る 本機で取扱説明書をご覧いただけます。1. ホーム画面で「取扱説明書」をタップする 0 取扱説明書が表示されます。(Wi-Fi 接続する

#### 保証書について

保証書の記載事項をご確認ください。また、所定事項をご記入いただき大切に保管してください。保証期間 内に万一、故障や異常が生じたときは、保証書をご用意のうえ、上記相談窓口にご相談ください。

# 保証期間終了後の修理について

修理によって機能が維持できる場合は、お客様のご要望により有料修理いたします。

#### 補修用性能部品の保有期間について

本機の補修用性能部品は、製造打ち切り後、最大 8 年間保有しています。保有期間経過後でも故障箇所に よっては修理可能な場合がありますので、ご相談くだ 7. Volume dial さい。

電話番号、受付時間などは変更になることがございま す。

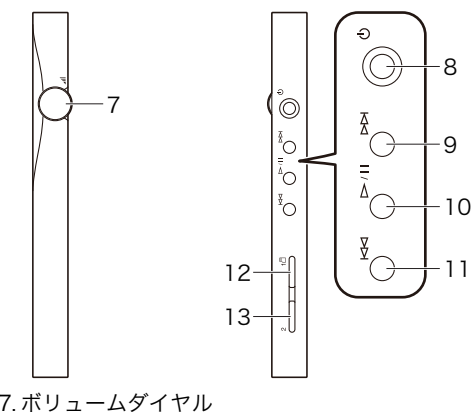

This guide has information and operations required for start up. For further instructions, refer to the Instruction Manual (PDF).

#### **How to use the touch panel**

The screen of this unit is a touch panel and you operate the unit by touching the screen. Touch operations are described as follows in this guide.

USB cable

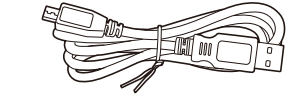

1. Display (touch panel) 2. Headphone jack

3. Headphone jack (balanced output jack)

- 4. Microphone
- 5. microUSB port (also used for recharging)
- 6. Built-in antennaThe antenna is built into the main unit. The

transmission speed of the unit may be adversely affected if you block the antenna area with your hand.

Turn the dial to adjust the volume. You can also adjust the volume with touch operations on the display.

- on or off. To turn the screen on or off, just press the button.9. Skip (▶▶) button
- Skip to the next track.
- 10. Play/pause (▶/l l) button
- 11. Skip ( **III** ) button
- Skip to the previous track.
- 12. microSD card slot 1
- 13. microSD card slot 2

- **Use the USB cable (supplied) to connect this unit to a computer that is running.**
- Connect so the wider side of the plug is up. You may damage the plug or jack if you try to insert it the wrong way.

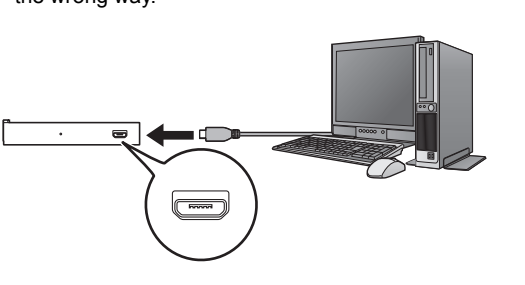

#### **Turning the power on**

#### **Turning the power off**

#### **Press and hold the power button (** Í**) to turn the**

- **power on.** • A setup wizard is displayed when you turn this unit on for the first time. Follow the instructions on the screen to set the following items.
- Select the language
- 0 Setup Wi-Fi**®**
- Tap the name of the access point you want to connect to and then enter the password.
- 0Set the date and time
- Enter user information
- Set the Google™ account
- Tap "Add your account" or "Or create a new account" and make the settings according to the 2. Tap the track you want to start play. instructions on the screen.
- Tap "FINISH" in the final screen.
- A user agreement is displayed. Read the content and tap "Agree".
- The home screen is displayed when these initial settings are complete.

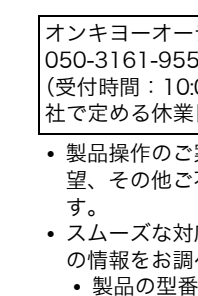

The home screen is displayed when these initial settings are complete. The following describes the main operations of the icons displayed at the bottom of

the home screen.

To play music on this unit, follow the steps below to save music files from a Windows computer to this unit,

then play the files with the "Music" player.

1. Transfer data to this unit using the "X-DAP Link"

data transfer software.

2. Play music files with the "Music" player.

∫ **Transfer data to this unit**

Install "X-DAP Link" on your computer and transfer the

music files on your computer to this unit.

**Installing "X-DAP Link"**

1. On a computer connected to the Internet, access the following page and follow the on screen instructions to download the installer. **www.jp.onkyo.com/audiovisual/dap/** 2. Double-click on the installer you have

the on screen instructions.

**Transfer the music content to this unit**

1. Use the USB cable (supplied) to connect this unit

to a computer.

files.

❶ 0

❸ ❹

3. Click the check box 2 with the same color as the

• Select the check box of the file you want to

4. Click  $\bigcirc$ , select the storage media you want to

• The files for which you have selected the check box are transferred to this unit. • It may take some time until the music content

 $\begin{picture}(180,10) \put(0,0){\line(1,0){10}} \put(10,0){\line(1,0){10}} \put(10,0){\line(1,0){10}} \put(10,0){\line(1,0){10}} \put(10,0){\line(1,0){10}} \put(10,0){\line(1,0){10}} \put(10,0){\line(1,0){10}} \put(10,0){\line(1,0){10}} \put(10,0){\line(1,0){10}} \put(10,0){\line(1,0){10}} \put(10,0){\line(1,0){10}} \put(10,0){\line($ 

transfer destination to turn it on.

transfer.

appears in the library of this unit.

∫ **Playing Music**

1. Tap the "Music" player in the home screen.

• The "Music" player starts.

H.

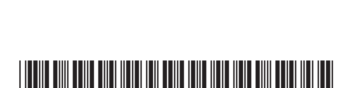

\* 6 0 6 1 B 0 9 2 2 6 0 1\*

はじめにお読みください

必要があります。)

0 パソコンでご覧になる場合は Web サイトから

ダウンロードしてください。

www.jp.onkyo.com/audiovisual/dap/

タップ

画面に軽く触れて離す

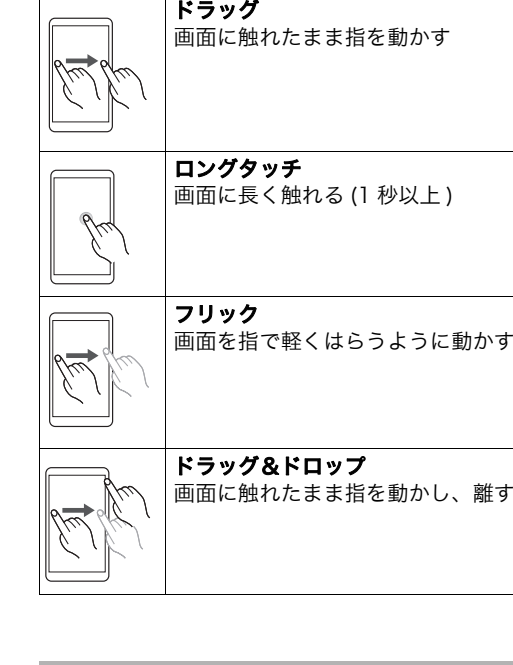

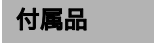

# 各部の名前

日本語

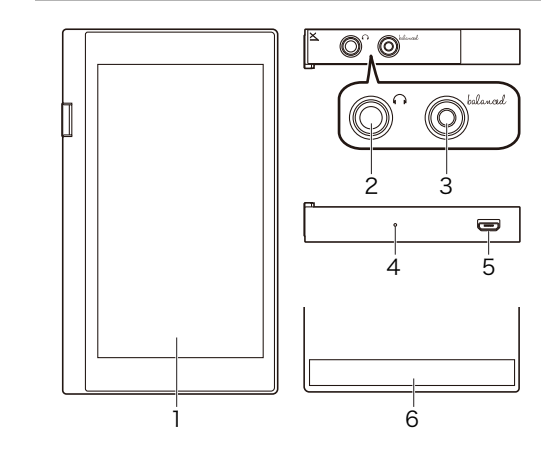

# 充電する

# 初期設定をする

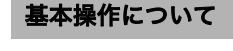

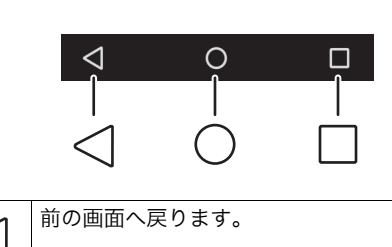

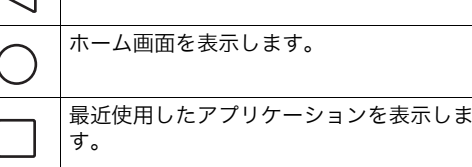

# 本機で音楽を聴く

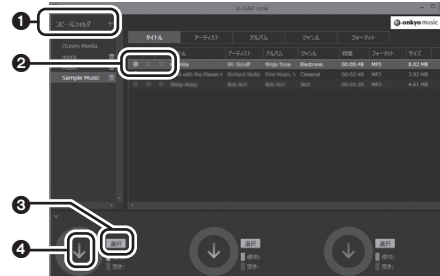

# ■ 音楽を再生する

#### ご相談窓口・修理窓口のご案内

2.4FH1/DS4/OF4

#### ∫ **Viewing the Instruction Manual (PDF) on this unit**

- You can view the Instruction Manual on this unit. 1. Tap "Manual" in the home screen.
- The instruction manual is displayed. (A Wi-Fi connection is required.)
- 0 パソコンでご覧になる場合は Web サイトから ダウンロードしてください。 www.jp.onkyo.com/audiovisual/dap/

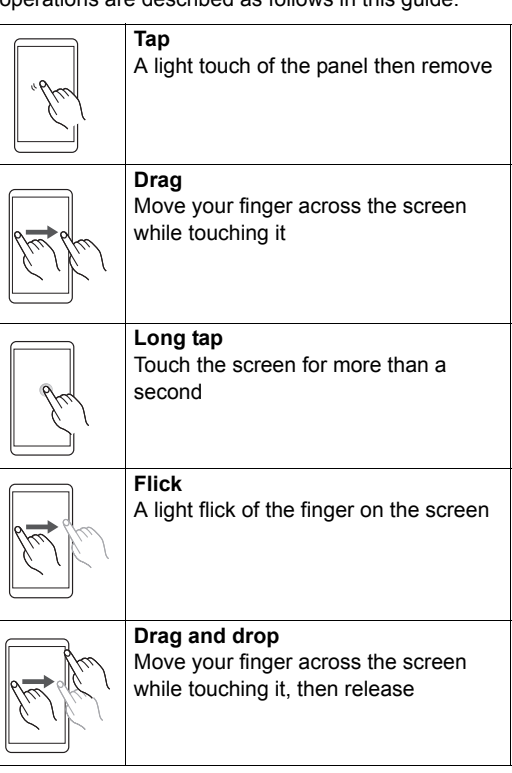

#### **Supplied Accessories**

## **Names of the parts**

#### **ENGLISH**

## **Before starting**

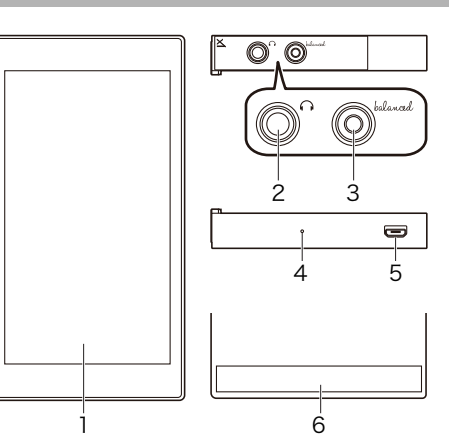

#### **Charging**

# **Turning the power on/off**

# **Making initial settings**

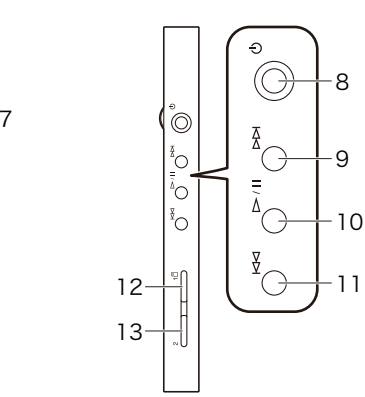

**Basic operations**

 $<$ 

Returns to the previous screen.

Displays recently used applications.

Displays the home screen.

**Listening to music on this unit**

オンキヨー&パイオニアイノベーションズ株式会社〒 104-0028 東京都中央区八重洲 2 丁目 3 番 12 号

オンキヨーオーディオコールセンター電話 050-3161-9555E-mail customer@ip.onkyo.com

Manufacturer

Onkyo & Pioneer Innovations Corporation 2-3-12, Yaesu, Chuo-Ku, Tokyo 104-0028, Japan

© 2015 Onkyo & Pioneer Innovations Corporation All rights reserved © 2015 Onkyo & Pioneer Innovations Corporation

Tous droits de reproduction et de traduction réservés.

∫ **Specifications Platform:** Android5.1 **Display:**  $720\times$ 1280 dot resolution **Interfaces and input/output jacks:** Headphone jack 1 Headphone jack (balanced output jack) 1 MicroUSB jack 1 **Network Section:** Wireless LAN: IEEE802 b/g/n /ac compliant *Bluetooth*®: A2DP, AVRCP, HSP, OPP, HID, PAN **Battery power:** 1,630 mAh **Operating temperature range:**

5  $^{\circ}$ C to 35  $^{\circ}$ C **Internal memory:** 32 GB (including system area for Android) **Mass of main unit:**

203 g (7.2 oz) **External dimensions (excluding protrusions):** 129 mm  $\times$  75.9 mm  $\times$  12.7 mm  $(5-1/16" \times 3 \times 1/2")$ (height/width/depth)

- Google and Android are trademarks or registered trademarks of Google Inc.
- 0 Microsoft**®** and Windows**®** are trademarks or registered trademarks of Microsoft Corporation in the United States and other countries.

Specifications and features are subject to change without notice.

#### ∫ **License and Trademark Information**

Through this device you are able to link to other services or<br>websites which are not under the control of any company<br>which has designed, manufactured or distributed/have<br>distributed this device, and its affiliates (collec "Company"). We have no control over the nature, content and availability of those services. The inclusion of any links does not necessarily imply a recommendation or endorse the views expressed within them.

#### ∫ **DISCLAIMER**

The information, content and services provided through this<br>device are for your personal, noncommercial use only. Any<br>information, content or services may not be used in any<br>manner other than previously approved by the app content owner or service provider. You may not modify, copy, republish, translate, exploit,

create derivative works, upload, post, transmit, sell or<br>distribute in any manner any information, content or<br>services available through this device, unless expressly<br>permitted by the appropriate copyright, patent, tradema

and/or other intellectual property owner, including, without<br>limitation, content owner or service provider.<br>THE CONTENT AND SERVICES AVAILABLE THROUGH<br>THIS DEVICE ARE PROVIDED "AS IS".<br>COMPANY DOES NOT WARRANT INFORMATION, PURPOSE.

Company makes no representation or warranty of any kind,<br>express or implied, about the completeness, accuracy,<br>validity, legality, reliability, suitability or availability with<br>respect to the information, content or servic through this device. Company shall not be liable, whether in<br>contract or tort, including negligence and strict liability, for<br>any direct, indirect, special, incidental or consequential<br>damages or any other damages arising connection with, any information contained in, or as a result of the use of any content or service by you or any third party, even if Company has been advised of the possibility<br>of such damages, nor shall Company be liable for any third<br>party claims against users of this device or any third party.<br>In no event shall Company be responsible n

All information, content and services available through this device belong to third parties and are protected by copyright, patent, trademark and/or other intellectual property laws of applicable countries.

without limiting the generality of the foregoing, any<br>interruption or suspension of any information, content or<br>service available through this device. Company is neither<br>responsible nor liable for customer service related information, content and services available through this device. Any question or request for service relating to the information, content or services should be made directly to the appropriate content owners and services providers.

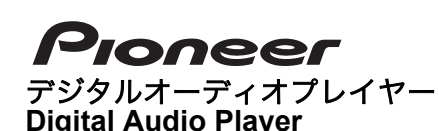

# **XDP-100R**

クイックスタートガイド**Quick Start Guide**

本書には、スタートアップに必要な内容や操作につい

- ダイヤルを回して音量を調整します。画面上の タッチ操作でも音量を調整することができます。 9.電源ボタン (め)
- 電源ボタンを長押しして電源を入 / 切します。画 面を点灯・消灯するときは、短く押します。 10.スキップ (▶▶|) ボタン
- 次の曲へスキップします。 11.再生 / 一時停止 (▶/ll) ボタン 12.スキップ (K◀) ボタン 前の曲へスキップします。
- 13.microSD カードスロット 1 .microSD カードスロット 2

2. バンパー 3. ヘッドホンジャック

4. スピーカー

5. マイク 6. microUSB 端子(充電端子兼用)

7. 内蔵アンテナ アンテナは本体に内蔵されています。アンテナ付

 近を手で塞ぐと、通信速度に影響を及ぼす場合が あります。

#### 本機と起動しているパソコンを USB 接続ケーブル (付属)で接続する。

- 初めて本機の電源を入れると、設定ウィザード 画面が表示されます。画面の指示に従って以下 項目の設定をしてください。
- 0 言語を選択する
- 0 Wi-Fi**®** 設定をする0 接続したいアクセスポイント名をタップし、パ
- スワードを入力して設定してください。 • 日付と時間の設定をする
- 0 利用者情報の入力をする
- Google™ アカウント設定をする
- •「アカウントの追加」あるいは「または新しいア カウントを作成」をタップし、画面の指示に従って設定してください。
- 0 完了画面で「終了」をタップする
- 0 使用許諾が表示されますので、内容を確認し、「同意する」をタップする
- 0 初期設定が完了すると、ホーム画面が表示され ます。

 プラグの幅の広い方を上にして接続してください。 上下逆に接続すると、プラグや端子を破損するお それがあります。

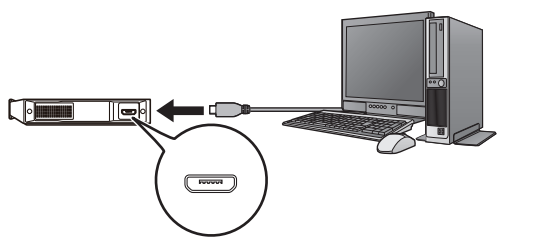

- お買い上げ時、バッテリーは充電されていませ んので、充電してからお使いください。本機の電源を切っている場合、画面
- にアイコンが表示され、充電が始ま ります。
- 数時間充電してからご使用ください。 電源を入れたままでも充電することができます。その場合は、通常より充電時間が長くなること があります。

# 電源を入れる / 切る

電源を入れる1. 電源ボタン ( Í) を長押しして電源を入れる。

## 電源ボタン (心) を長押しして電源を入れる

1,630 mAh 動作温度 :  $5$  °C $\sim$  35 °C

#### 198 g (バンパーなし) 203 g(バンパーあり)

128.9 mm × 75.9 mm × 13 mm (高さ / 幅 / 奥行 き)(バンパーなし)145.9 mm <sup>×</sup> 75.9 mm <sup>×</sup> 13.9 mm(高さ / 幅 / 奥

初期設定が完了すると、ホーム画面が表示されます。ホーム画面下部に表示されるアイコンの主な操作は以 下のとおりです。

# ■ 周波数について 周波数表示の見かた

本機で音楽を再生するには、下記手順で Windows パ ソコンから音楽ファイルを本機に保存し、その後、音 楽再生ソフト「Music」プレーヤーで音楽ファイルを 再生します。

> • Google および Android は Google Inc. の商標また は登録商標です。 0 Microsoft**®**、Windows**®** は、米国 Microsoft

- 1. データ転送ソフト「X-DAP Link」で本機にデータ を転送する。
- 2.「Music」プレーヤーで音楽ファイルを再生する。

# ■ 本機にデータを転送する

「X-DAP Link」をパソコンにインストールして、パ ソコンの音楽ファイルを本機に転送します。

# 「X-DAP Link」のインストール

- 1. インターネットに接続しているパソコンから、 下記ダウンロードページに接続し、画面の指示 に従ってインストーラをダウンロードする。
- **http://pioneer-headphones.com/support.html** 2. ダウンロードしたインストーラ(setup.exe)
- をダブルクリックして起動し、「X-DAP Link」 をインストールする。
- インストールの設定ウィザード画面が表示さ れますので、画面の指示に従って操作してく ださい。
- インストールが完了すると、デスクトップに ショートカットアイコンが作成されます。

# 本機に音楽コンテンツを転送する

- 1. 本機をパソコンに USB 接続ケーブル(付属) で接続します。2. ❶ から転送したいファイルが入ったフォルダを
- 選択し、音楽ファイルを表示させます。3. 転送先と同じ色のチェックボタン ❷ をクリック
- して ON にします。 • 転送したいファイルのチェックボタンを選ん
- でください。 4. 3 をクリックし、保存したいストレージを選択 して「OK」をクリックします。
- 5. 転送ボタン ❹ をクリックします。 0 チェックボタンを ON にしたファイルが本機
- へ転送されます。0 本機のライブラリに表示されるまでに時間が

● 商品のご購入や取り扱い、故障かどうかのご相談 窓口およびカタログのご請求について

 1. ホーム画面で、「Music」プレーヤーをタップす る。

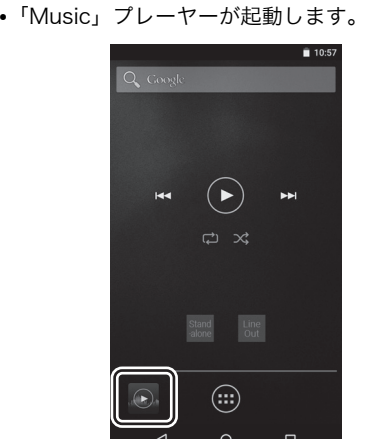

2. 希望の曲をタップして再生する。

#### プラットフォーム :

■ 主な仕様

Android5.1

#### ディスプレイ : 解像度 720 <sup>×</sup> 1280 ドット インターフェース / 入出力端子 :

#### ヘッドホンジャック 1microUSB 端子 1 ネットワーク部 : 無線 LAN: IEEE802 b/g/n /ac 準拠

Bluetooth®: A2DP, AVRCP, HSP, OPP, HID, PAN バッテリー電源 :

内蔵メモリー: 32 GB (Android システム領域含む)

本体重量 :

# 外形寸法(突起部含まず):

行き)(バンパーあり)

仕様および外観は予告なく変更することがあります。

#### 2.4:2.4GHz 帯を使用する無線設備を表します FH/DS/OF:変調方式を表します 1、4:想定される電波干渉距離 1: 10 m、4: 40 <sup>m</sup>

#### ■ ライセンスと商標について

• Connect so the wider side of the plug is up. You may damage the plug or jack if you try to insert it the wrong way.

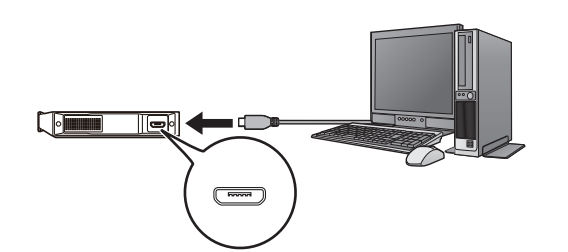

を表します

- The battery is not charged at the time of purchase. Please charge it before use.
- If the unit is off, an icon is displayed
- on the screen and charging starts.
- Charge for a few hours before use. • You can also charge while the unit is on. The time for charging may increase in this case.

Corporation の米国およびその他の国における登 録商標または商標です。

∫ 免責事項

- **Turning the power off**
- 1. Press and hold the power button ( Í).
- 2. Tap "Power off". • The power turns off.

# 外部サービスのご利用にあたって 本製品は外部の音楽配信サービスまたはウェブサイト(以下「外 部サービス」とします)に接続することが可能です。この利用規 約は、本製品を通じて外部サービスに接続する際の利用に関する 諸条件を定めるものです(以下「本規約」とします)。 また、外部サービスをご利用の場合は、本規約に同意いただいた

1. 定義

ものとみなします。 (1)「当社」とは、本製品を設計、製造、販売し、または第三者 に設計、製造、販売させた会社及びその関係会社をいいます。 (2)「コンテンツ」とは、楽曲、歌詞及びその録音物や録画物 (ミュージックビデオ等の映像)、楽曲名、カバーアート、アー ティスト画像、その他、外部サービスにより提供される電子デー タファイルの総称をいいます。

 2. 非保証 (1)外部サービスの利用に関して、本製品またはお客様が使用さ れている通信機器、通信ソフト等の一切のサポートならびに各種 プロバイダとの接続に関する苦情等は一切受付けないものとし、お客様の通信環境または外部サービスのサポート状況によって、 外部サービスをご利用いただけない場合に関しましても、当社は

保証致しかねます。 (2)お客様は、外部サービスのご利用にあたり、通信回線の接続 状況または通信速度、お客様が使用する通信機器類の性質等の理 由により、外部サービスの品質が影響を受ける可能性があること を事前に承諾するものとし、当社は予見可能性の有無を問わず、 外部サービスの均一性、再現性、安定性、同質性ならびにお客様 の期待される水準への合致等の品質または特定目的への適合性に ついて、何らの保証を行うものではありません。(3)外部サービスにより提供されるコンテンツまたはサービスの

内容及び権利の帰属について、当社は一切保証致しません。3. 免責 外部サービスの提供の遅滞または不能、外部サービスにより提供される情報等の未到達その他外部サービスに関連して生じたいか なる損害についても、当社は理由の如何を問わず一切責任を負い downloaded (setup.exe) to install "X-DAP Link". • The installation wizard is displayed, so follow

ません。 4. 権利義務の譲渡禁止 ...<br>お客様は、当社の事前の書面による承諾によらず、本規約に基づ く権利義務の全部または一部について、第三者に譲渡、移転等の

• A shortcut icon is created on the desktop when installation is completed.

2. Select the folder that contains the file(s) you want to transfer from  $\bigcirc$  to display the music

処分または担保権の設定等をしてはならないものとします。 5. 規約の変更・改訂 (1)当社は、お客様の承諾なくこの規約を変更または改訂できる

ものとします。

 (2)当該変更または改訂は、本製品にかかる当社所定のウェブサ イト上に掲示するものとし、掲示された時点で効力を生じるもの

とします。 6. お問い合わせ

save to and click "OK". 5. Click the transfer button  $\boldsymbol{Q}$ .

当社は外部サービスに関するいかなるお問い合わせもお受け致し

かねます。

外部サービスに関するお問い合わせは、お客様が直接外部サービ スの事業者に対して行うものとします。 7.

 準拠法及び管轄裁判所 (1)本規約は日本法に従って解釈されるものとします。(2)本規約に関して紛争が生じた場合は、当社の本店所在地を管

轄する裁判所を第一審の専属的合意管轄裁判所とします。

商品の取付け・組み合わせなどについては、お買い求 めの販売店様へお問い合わせください。

This guide has information and operations required for start up. For further instructions, refer to the Instruction Manual (PDF).

# **How to use the touch panel**

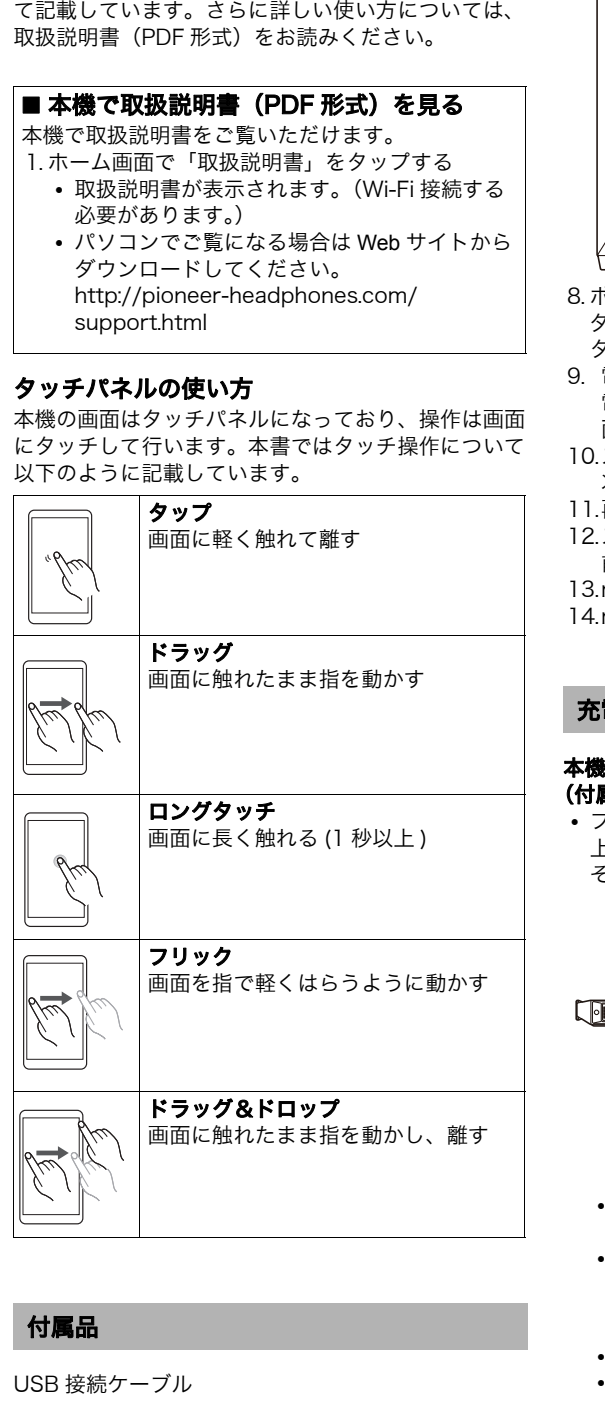

※番号をよくお確かめの上でおかけいただきますよ うお願いいたします

The screen of this unit is a touch panel and you operate the unit by touching the screen. Touch operations are described as follows in this guide.

- インターネットホームページ
- http://pioneer.jp/support/purpose/repair/ 0 電話番号、受付時間などは変更になることがござ

USB cable

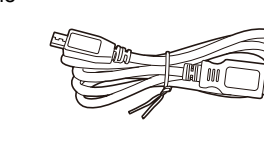

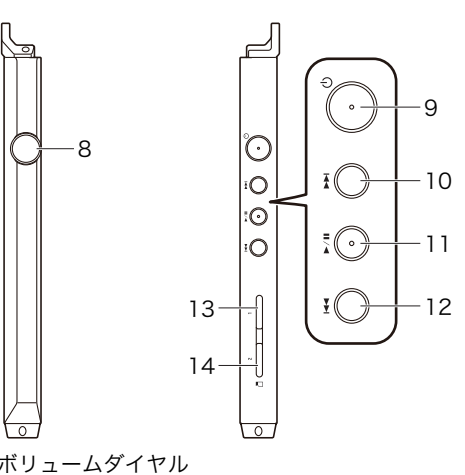

- 1. Display (touch panel)
- 2. Bumper
- 3. Headphone jack 4. Speaker
- 5. Microphone
- 6. microUSB port (also used for recharging)
- 7. Built-in antennaThe antenna is built into the main unit. The transmission speed of the unit may be adversely affected if you block the antenna area with your hand.

電源を切る 1. 電源ボタン ( Í) を長押しする。 2.「電源を切る」をタップする。0 電源が切れます。初期設定をする

- 
- 
- 

#### 8. Volume dial

8

- Turn the dial to adjust the volume. You can also adjust the volume with touch operations on the display. 9. Power button (少)
- Press and hold the power button to turn the power on or off. To turn the screen on or off, just press the button.
- 10. Skip (▶▶ ) button
- Skip to the next track. 11. Play/pause (▶/l l) button
- 12. Skip ( **I<l** ) button Skip to the previous track.
- 13. microSD card slot 114. microSD card slot 2

#### **Use the USB cable (supplied) to connect this unit to a computer that is running.**

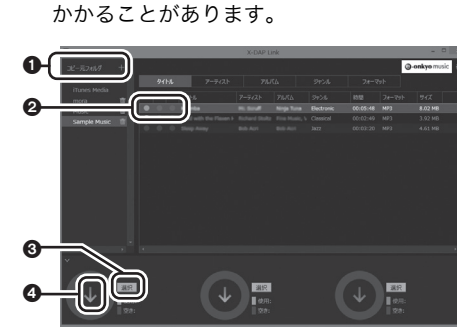

#### ■ 音楽を再生する

**Turning the power on** 1. Press and hold the power button ( $\bigcirc$ ) to turn the power on.

## **Press and hold the power button (** Í**) to turn the**

- **power on.** • A setup wizard is displayed when you turn this unit on for the first time. Follow the instructions on the screen to set the following items.
- Select the language

 $\bullet$ 

- 0 Setup Wi-Fi**®**
- Tap the name of the access point you want to connect to and then enter the password.
- Set the date and time
- Enter user information
- Set the Google™ account • Tap "Add your account" or "Or create a new account" and make the settings according to the instructions on the screen.
- Tap "FINISH" in the final screen.
- A user agreement is displayed. Read the content
- and tap "Agree". • The home screen is displayed when these initial settings are complete.

The home screen is displayed when these initial settings are complete. The following describes the main operations of the icons displayed at the bottom of the home screen.

To play music on this unit, follow the steps below to save music files from a Windows computer to this unit, then play the files with the "Music" player.

- 1. Transfer data to this unit using the "X-DAP Link"
- data transfer software. 2. Play music files with the "Music" player.

### ∫ **Transfer data to this unit**

Install "X-DAP Link" on your computer and transfer the music files on your computer to this unit.

**Installing "X-DAP Link"**

1. On a computer connected to the Internet, access the following page and follow the on screen instructions to download the installer. **http://pioneer-headphones.com/support.html** 2. Double-click on the installer you have

the on screen instructions.

**Transfer the music content to this unit**

1. Use the USB cable (supplied) to connect this unit

to a computer.

files.

❶ 0

❸ ❹

3. Click the check box 2 with the same color as the

• Select the check box of the file you want to

4. Click  $\bigcirc$ , select the storage media you want to

• The files for which you have selected the check box are transferred to this unit. • It may take some time until the music content

 $\begin{pmatrix} 1 & 1 \\ 1 & 1 \end{pmatrix} \begin{pmatrix} 1 & 1 \\ 1 & 1 \end{pmatrix} \begin{pmatrix} 1 & 1 \\ 1 & 1 \end{pmatrix}$ 

 $\begin{pmatrix} \bullet \\ \bullet \end{pmatrix} \quad \text{and} \quad$ 

Stand<br>alone Out

 $\bigoplus$ 

transfer destination to turn it on.

transfer.

appears in the library of this unit.

∫ **Playing Music**

1. Tap the "Music" player in the home screen.

• The "Music" player starts.

2. Tap the track you want to start play.

\*6061B0922601\*\* 6 0 6 1 B 0 9 2 2 6 0 1\*

はじめにお読みください

# 各部の名前

2

日本語

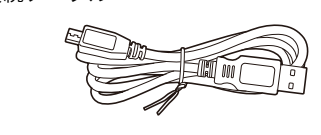

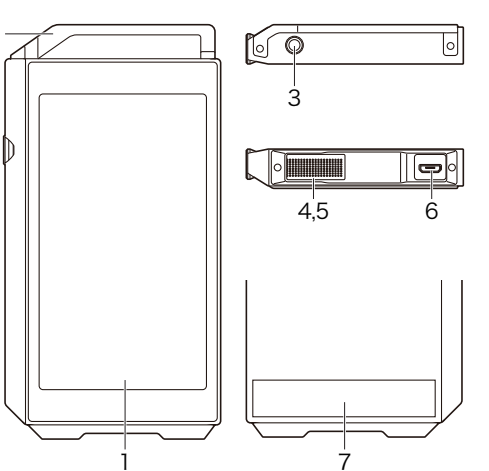

1. ディスプレイ(タッチパネル)

# 充電する

# 基本操作について

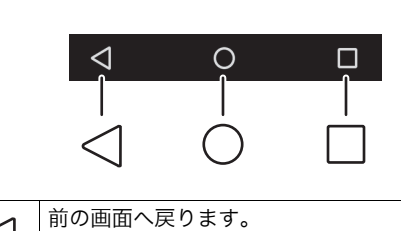

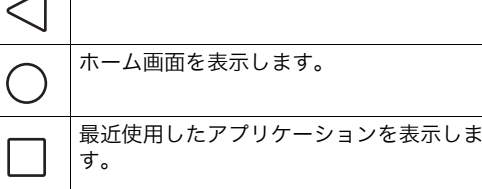

## 本機で音楽を聴く

#### 商品についてのご相談窓口のご案内

パイオニア DAP・ヘッドホンコールセンター 受付時間 月曜~金曜 10:00 <sup>~</sup> 18:00 (土曜・日曜・祝日・弊社休業日は除く)

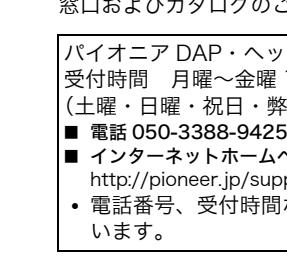

#### 2.4FH1/DS4/OF4

# **Before starting**

∫ **Viewing the Instruction Manual (PDF) on this unit**

- You can view the Instruction Manual on this unit.1. Tap "Manual" in the home screen.
- The instruction manual is displayed. (A Wi-Fi connection is required.) 0 パソコンでご覧になる場合は Web サイトから
- ダウンロードしてください。http://pioneer-headphones.com/ support.html

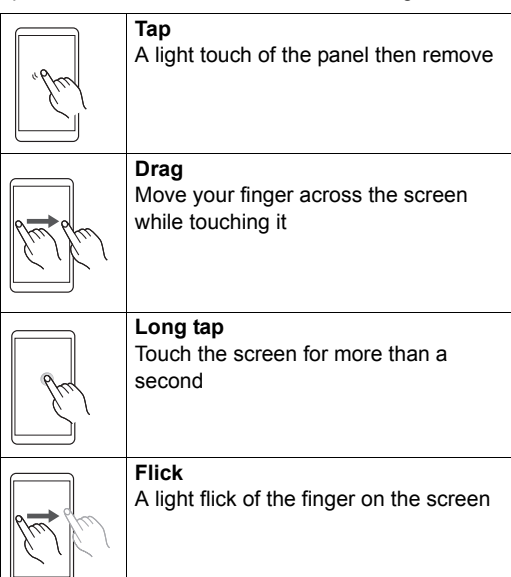

**Drag and drop** Move your finger across the screen while touching it, then release

#### **Supplied Accessories**

#### **Names of the parts**

# **ENGLISH**

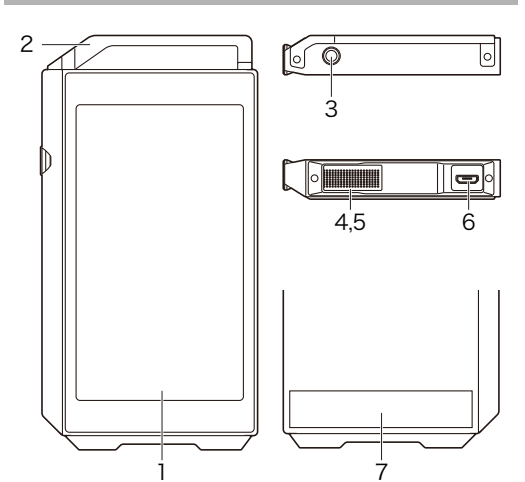

# **Charging**

# **Turning the power on/off**

## **Making initial settings**

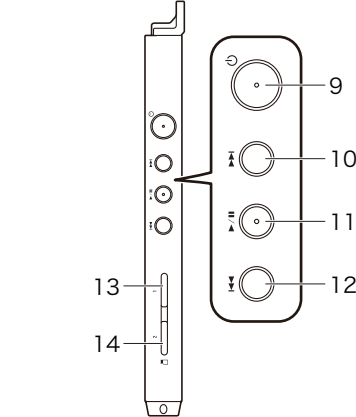

#### **Basic operations**

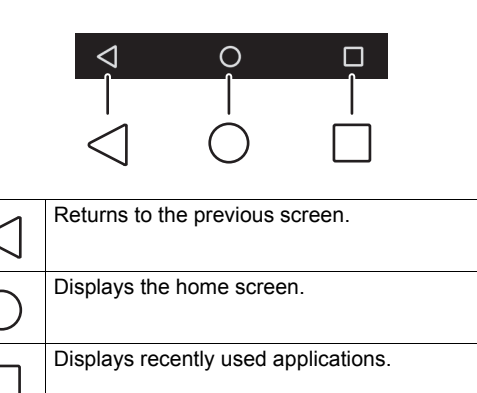

#### **Listening to music on this unit**

オンキヨー&パイオニアイノベーションズ株式会社 〒 104-0028 東京都中央区八重洲 2 丁目 3 番 12 号 「Pioneer」は、パイオニア株式会社の商標であり、ライセンスに基づき使用されています。

Manufacturer

Onkyo & Pioneer Innovations Corporation 2-3-12, Yaesu, Chuo-Ku, Tokyo 104-0028, Japan

**<U.S.A.>**18 PARK WAY, UPPER SADDLE RIVER, NEW JERSEY

07458, U.S.A. Tel: 1-201-785-2600

**<Germany>**

Hanns-Martin-Schleyer- Straße 35, 47877 Willich, Germany Tel: +49(0)2154 913222

**<UK>**Anteros Building, Odyssey Business Park, West End Road, South Ruislip, Middlesex, HA4 6QQ United Kingdom Tel: +44(0)208 836 3612

**<France>** 6, Avenue de Marais F - 95816 Argenteuil Cedex FRANCE Tel: +33(0)969 368 050

Discover the benefits of registering your product online at http://www.pioneer.co.uk (or http://www.pioneer.eu).

Découvrez les nombreux avantages offerts en enregistrant votre produit en ligne maintenant sur

http://www.pioneer.fr (ou http://www.pioneer.eu).

Bitte nutzen Sie die Möglichkeit zur Registrierung Ihres Produktes unter http://www.pioneer.de (oder http:// www.pioneer.eu)

Registra il tuo prodotto su http://www.pioneer.it (o http://www.pioneer.eu) e scopri subito quali vantaggi puoi ottenere!

Ontdek nu de voordelen van online registratie! Registreer uw Pioneer product via http://www.pioneer.nl -

http://www.pioneer.be (of http://www.pioneer.eu) Registre su producto en http://www.pioneer.es

(o en http://www.pioneer.eu) Descubra los beneficios de registrarse on-line:

#### **<Hong Kong>**

Unit 1033, 10/F, Star House, No 3, Salisbury Road, Tsim Sha Tsui Kowloon, Hong Kong, Tel: +852-2429-3118

"Pioneer'' is a trademark of Pioneer Corporation, and is used under license.

© 2015 Onkyo & Pioneer Innovations Corporation All rights reserved. © 2015 Onkyo & Pioneer Innovations Corporation

Tous droits de reproduction et de traduction réservés.

∫ **Specifications Platform:** Android5.1 **Display:**  $720\times$ 1280 dot resolution **Interfaces and input/output jacks:** Headphone jack 1 MicroUSB jack 1 **Network Section:** Wireless LAN: IEEE802 b/g/n /ac compliant *Bluetooth*®: A2DP, AVRCP, HSP, OPP, HID, PAN **Battery power:** 1,630 mAh **Operating temperature range:** 5  $^{\circ}$ C to 35  $^{\circ}$ C **Internal memory:** 32 GB (including system area for Android) **Mass of main unit:** 198 g (7.0 oz)(without bumper) 203 g (7.2 oz)(with bumper) **External dimensions (excluding protrusions):** 128.9 mm  $\times$  75.9 mm  $\times$  13 mm  $(5-1/6" \times 3 \times 1/2")$ (height/width/depth)(without bumper)

145.9 mm  $\times$  75.9 mm  $\times$  13.9 mm  $(5-3/4" \times 3 \times 9/16")$ (height/width/depth)(with bumper)

• Google and Android are trademarks or registered trademarks of Google Inc. 0 Microsoft**®** and Windows**®** are trademarks or

Specifications and features are subject to change without notice.

Through this device you are able to link to other services or<br>websites which are not under the control of any company<br>which has designed, manufactured or distributed/have<br>distributed this device, and its affiliates (collec "Company"). We have no control over the nature, content and availability of those services. The inclusion of any links does not necessarily imply a recommendation or endorse the views expressed within them.

#### ∫ **License and Trademark Information**

registered trademarks of Microsoft Corporation in the United States and other countries.

#### ∫ **DISCLAIMER**

and/or other intellectual property owner, including, without<br>limitation, content owner or service provider.<br>THE CONTENT AND SERVICES AVAILABLE THROUGH<br>THIS DEVICE ARE PROVIDED "AS IS".<br>COMPANY DOES NOT WARRANT INFORMATION, EXPRESS OR IMPLIED, INCLUDING BUT NOT LIMITED TO, WARRANTIES OF TITLE, NON-INFRINGEMENT, MERCHANTABILITY OR FITNESS FOR A PARTICULAR PURPOSE.

All information, content and services available through this device belong to third parties and are protected by copyright, patent, trademark and/or other intellectual property laws of applicable countries.

The information, content and services provided through this<br>device are for your personal, noncommercial use only. Any<br>information, content or services may not be used in any<br>manner other than previously approved by the app

Company makes no representation or warranty of any kind,<br>express or implied, about the completeness, accuracy,<br>validity, legality, reliability, suitability or availability with<br>respect to the information, content or servic through this device. Company shall not be liable, whether in<br>contract or tort, including negligence and strict liability, for<br>any direct, indirect, special, incidental or consequential<br>damages or any other damages arising party, even if Company has been advised of the possibility of such damages, nor shall Company be liable for any third party claims against users of this device or any third party. In no event shall Company be responsible nor liable for, without limiting the generality of the foregoing, any<br>interruption or suspension of any information, content or<br>service available through this device. Company is neither<br>responsible nor liable for customer service related information, content and services available through this device. Any question or request for service relating to the information, content or services should be made directly to the appropriate content owners and services providers.

content owner or service provider. You may not modify, copy, republish, translate, exploit, create derivative works, upload, post, transmit, sell or distribute in any manner any information, content or services available through this device, unless expressly permitted by the appropriate copyright, patent, trademark

# 

## 日本語

# )たびは、オンキヨー製品をお買い上げいただき、まことにありがとうございます<br>!用の前に「取扱説明書」を最後までよくお読みのうえ、「安全上のご注意」に従し<br>」くお使いください。お読みになったあとは、大切に保管してください。

#### 安全上のご注意

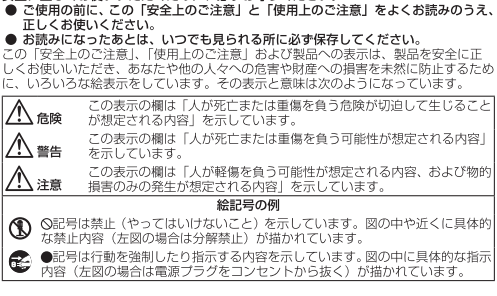

# △ 警告

- - 、<br>に客様による修理は危険ですから絶対おやめください
- 本機を布や布団でおおったりつつんだり、ホットカーベットなどの上やコタツの<br>● 中で使用しない<br>● 熱がこもり、ケースが変形し、火災の原因となります。
- △ 付属以外のマイクロ USB ケーブルは使わない<br>●● 機器本来の性能が出ないことや、電流容量不足による発熱から火災・感電の<br>- 原因となることがあります。
- 
- 風呂場やシャワー室では使用しない<br>● 火災·感電の原因になります。
- ◇ 自転車、オートバイ、または自動車などの運転中には絶対に使用しない<br>◆ 運転中に使用すると、交通事故の原因になります。
- 踏切や駅のホーム、車道、工事現場など、危険な場所では使用しない
- 耳を刺激するような大音量での長期間の使用はしない
- ◆ 聴力が大きく損なわれる原因になります。<br>◆ 本機の上に火がついたろうそくなどの裸火を置かない<br>◆ 火災の原因になります。

#### **こう 公注意** こうし

# ◇ 油煙や湯気が当たるところ、湿気やほこりの多い場所に置かない<br>◇ 電気が油分や水分、ほこりに伝わり、火災・感電の原因となることがあり

- 電源を切る前は音量を下げる<br>● 電源を入れたとき、突然大きな音が出て聴力障害などの原因となることがあ
- ◇ 電源を入れる時は徐々に音量を上げる<br>◇ 電源を入れたとき、突然大きな音が出て聴力障害などの原因となることがあ
- 
- ◯ マイクロ USB ケーブルのコードをグルグル巻き付けて使用しない<br>● 異常発熱により、火災・感電の原因となることがあります。
- 肌に直接触れる部分に異常を感じたら使用を中止する<br>● そのまま使用するとかぶれや炎症などの原因になることがあります。医師に
- 
- 
- 
- 火災・感電の原因となることかめリます。<br>● 雨天、降雪中、海岸、水辺での使用は特にご注意ください。
- 
- 
- <u>▲ ◆ ・ ヘ</u>スメーカーに<sub>必書を一</sub>スるのでれかありより。<br>● 病院などの医療機関、医療機器の近くでは使用しない<br>● 機器に影響を与えるおそれがあります。
- 
- △△ 本機を航空機内で使用しない<br>●●電波が影響を及ぼし、誤動作による事故の原因となるおそれがあります。<br>△△ ●機を自動ドア、火災報知機などの自動制御機器の近くで使用しない<br>△△ ●電波が影響を及ぼし、誤動作による事故の原因となるおそれがあります。 ○ 飲み込む恐れのある小さな部品は幼児の手の届くところに置かない

# 使用上のご注意

- かたによっては、可動部に髪の毛などを挟む場合がありますの ● プラグを抜き差しするときは、コードを引っ張らずに必ずプラグを持って抜き差!
- 強い力を与えたり、強い衝撃を与えると機器の外観・性能を損ねたり、故障や破損
- 
- 強い力を与えにひ、独い関挙をラんると感器の外観・注彫を磨ねにつ、BCポート<br>● 汚れは、乾いた柔らかい布で拭き取ってください。<br>● ディは、乾いた柔らかい布で拭き取ってください。<br>● マイクロUSBケーブルの端子を汚れたままにしておくと、充電できない場合があり<br>● すうグ部分を汚れたままにしておくと音質が悪くなったり、音がとぎれたりすることがあります。時々柔らかい布でから拭きし、清潔に保ってください。

# 電池についての安全上のご注意

電池は使用形態や使用環境、保存状態などによって、液漏れ・破裂・発熱・発火など<br>で、けがや機器故障の原因となることがありますので、下記の注意事項を必ずお守り・ **ださい。**<br>本機では以下の電池を内蔵しています。<br>・ 充電式電池 専用充電式<u>リチウムイオン電池</u>

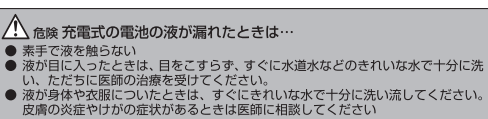

# | △ 危険 ■ 充電式電池について

保管・放置しない。<br>- 電池の液漏れ、発熱、破裂、発火の原因になります。また、電池の性能や寿命が<br>- 電池の液漏れ、発熱、破裂、発火の原因になります。また、電池の性能や寿命が

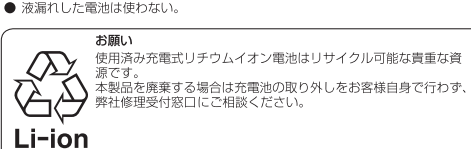

● ショートごせない。<br>● 液漏れした電池は使わない。 ンww。<br>使用済み充電式リチウムイオン電池はリサイクル可能な責重な資<br>巡空す

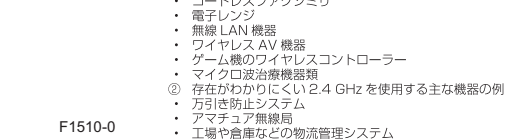

ッファー<br>アマチュア無線局<br>工場や倉庫などの物流管理システム<br>鉄道車両や緊急車両の識別システム

2.4 GHz を使用する主な機器の例

.<br>I—ドレスファクシミリ

これらの機器と本機を同時に使用すると、電波の干渉により、音がとぎれて雑音のよう<br>に関こえたり、音が出なくなることがあります。<br>受信状況の改善方法としては以下の方法があります。 電波を発生している相手機器の電源を切る<br>干渉している機器の距離を離して設置する

電波に関するご注意

ようにいろいろな機器で使用しています。また、お客様に存在がわかりにくい機器<br>ようにいろいろな機器で使用しています。また、お客様に存在がわかりにくい機器

- 次の場所では本機を使用しないでください。ノイズが出たり、送信/受信ができなくな<br>る場合があります。
- 3 ※107のウッシ。<br>・2.4 GHzを利用する無線 LAN、または電子レンジなどの機器の磁場、静電気、電子波管害が発生するところ。(環境により電波が届かない場合があります)<br>・ラジオから離してお使いください。(ノイズが出る場合があります)<br>・テレビにノイズが出た場合、*Bluetooth 機*能搭載機器や本機 (および本機対応製品)<br>かテレビ、ビデオ、BS チューナー、CS チューナーなどのアンテナ入力端<br>など、ビバスの可能性があり
- 
- 電波法に基づく認証について<br>本機は、電波法に基づく小電力テータ通信の無線設備として認証を受けています。<br>したがって、本製品を使用するときに無線局の許可は必要ありません。<br>ただし、以下の行為をすること。<br>\* 本機に印刷されている証明番号を消すこと。<br>\* 本機に印刷されている証明番号を消すこと。
- 周波数について<br>周波数表示の見かた

# 2.4FH1/DS4/OF4

#### <u> Tanzania de la contrada de la con</u>

# -<br>2.4:2.4GHz帯を使用する無線設備を表します<br>FH/DS/OF:変調方式を表します<br>1、4:想定される電波干渉距離 1:10m、4:40mを表します

# 使用範囲について

- 
- り停止したりします。<br>「カコンクリートや金属の使われている壁や床を通して使用する場合。<br>『の金属製家具の近くなど。
- 、建物障害物の
- 、・・v: " こで!!!? っぷ!!!!! (…) 、 まだは電ナレンシなどの機器の磁場、静電気、電子波管をするところ。<br>波磨害が発生するところ。<br>ンジ設置場所が本機に近い場合。なお、電子レンジは使用していなければ電波干渉<br>ンジ設置場所が本機に近い場合。なお、電子レンジは使用していなければ電波干渉<br>はおこりません。

# 電波の反射について

# 本機が通信する電波には、直接届く電波(直接波)と、壁や家具、建物などに反射している方向から届く電波(反射波)があります。これにより、障害物と反射線があり、さな反射波が発生し、電波状態の良い位置と悪い位置が生じ、音声がうまく受信できな反射波が発生し、電波状態の良い位置と悪い位置が生じ、音声がうまく受信できなくということがあります。このような意味をします。<br>さまな反射波が発生し、電波状態の良い位置と悪い位置が生じ、音声がうまく受信でしまう。

#### △△注意

- <del>、1.7</del>点<br>本機の使用によって発生した損害については、法令上賠償責任が認められる場合を<br>除き、当社は一切の責任を負いませんので、あらかじめご了承ください。<br>本機は、すべての*Bluetooth* 搭載機器との接続動作を保証するものではありません。 安全にお使いいただくために
- 高精度な制御や微弱な信号を取扱う電子機器の近くでは使用しない。電子機器に誤<br>動作するなどの影響を与え、事故の原因となる恐れがあります。<br>航空機器や病院など、使用を禁止された場所では使用しないでください。電子機器<br>や医療用電気機器に影響を与え、事故の原因となる恐れがあります。医療機関の指
- ご注意いただきたい電子機器の例 }、ペースメーカー、その他医療用電気機器、火災報知器、自動ドア、その他自動<br>※ ペースメーカー、その他医療用電気機器、火災報知器、自動ドア、その他自動
- 制御機器など。<br>ベースメーカー、その他医療用電気機器をご使用される方は、該当の各医療用電気機器<br>メーカーまたは販売業者に電波による影響についてご確認ください。

# この機器の使用周波数帯では、電子レンジなどの産業・科学・医療用機器のほか、1<br>場の製造ラインなどで使用されている移動体識別用の構内無線局(免許を要する無線<br>局)および特定小電力無線局(免許を要さない無線局)並びにアマチュア無線局(免 ) 6み0 特元の電力無線局(児許を要さ<sup>」</sup>は、無線局) 亚ぴにアマナユア 無線局(児の長者を使用する前に、近くで移動体義別用の構内無線局に対してアマチュア無線局<br>を要する無線局)が運用されています。<br>びにアマチュア無線局が運用されていないことを確認してください。<br>一、この機器から移動体識別用の構内無線局に対して有害な電波干渉の事例が発生<br>た場合違のための処置など(たとえば、バーディションの設置など)についてご相談<br>[信白避のための処 :い。<br>!、この機器から移動体識別用の特定小電力無線局あるいはアマチュア無線局|<br>-有害な電波干渉の事例が発生した場合など、何かお困りのことが起きたとき!<br>!容口へお問い合わせください。

 $W52$   $W53$   $W56$ 

5.0 GHz (W52, W53): 屋外では使用できません。

## ライセンスと商標について

● 2013 CSR plc およびそのグループ企業<br>aptX®マークおよび aptX のロゴは、CSR plc またはそのグ<br>ループ企業の登録商標であり、1 力所またはそれ以上の管 | apt X ®<br>エー・・・・※8コキュアいク可能は水はA h キオ 轄において登録されている可能性があります。

#### **B** Bluetooth

ooth® のワードマークおよびロゴは、Bluetooth SIG, Inc. が所有する登録商標 LataBoxic on Apple of the Machine Corporationはにたるのマークをライセであり、Onkyo & Pioneer Innovations Corporation はこれらのマークをライセンスに基づいています。その他の商標およびトレードネームは、それぞれのアイディスク<br>シスに基づいて使用してす。<br>の所有者に帰属します。

 $CSR$ 

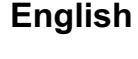

#### **FC FCC ID: 2AE79-2015DAP**

- NOTE: This equipment has been tested and found to comply with the limits for a<br>Class B digital device, pursuant to Part 15 of the FCC Rules. These limits are esigned to provide reasonable protection against harmful interference in a dential installation
- residential installation.<br>This equipment generates, uses, and can radiate radio frequency energy and, if<br>not installed and used in accordance with the instructions, may cause harmful<br>interference to radio communications. H - Reorient or relocate the receiving antenna.<br>- Increase the separation between the equipment and receiver.<br>- Connect the equipment into an outlet on a circuit different from that to which<br>the receiver is connected.

2.4 GHz band (2.412 GHz to 2.472 GHz) ....<br>5 GHz band (5.180 GHz to 5.240 GHz) .......

-----------------<br>Dnkyo & Pioneer Innovation

serperation<br>2-3-12, Yaesu, Chuo-ku, Tokyo

5 GHz Band

5.15-5.25 GHz band is restricted to indoor operations only.

Manufacture

[\*] DP-X1

104-0028 JAPAN

Declaration of Conformity with regard to the R&TTE Directive 1999/5/EC

CEO

Hereby, Onkyo & Pioneer Innovations Corporation, declares that this [\*] is in compliance with the essential requirements and other relevant provisions of<br>Directive 1999/5/EC.<br>Directive 1999/5/EC.

C настоящето, Onkyo & Pioneer Innovations Corporation, декларира, че [\*]

• и насноищено, опкуо а и повет innovators Corporation, декларира, че [\*<br>в в съответствие със съществените изисквания и другителриложими<br>разпоредби на Директива 1999/5/ЕС.<br>Chkyo & Pioneer Innovations Corporation timto pro

ских торологда.<br>ermit erklärt Onkvo & Pioneer Innovations Corporation, dass sich das Gerät

Tellinic einsticht of production and den grundlegenden Anforderungen und den information and der distinguishes einstimmung mit den grundlegenden Anforderungen und den Krigespiele Bestimmung mit den Krigespiele Bestimmungen

Valencyatele teistiele asjakohastele sätetele.<br>
ΜαΡΟΥΣΑ Ο ΚΑΤΑΣΚΕΥΑΣΤΗΣ Onkyo & Pioneer Innovations<br>
ΜΕ ΤΗΝ ΠΑΡΟΥΣΑ Ο ΚΑΤΑΣΚΕΥΑΣΤΗΣ Onkyo & Pioneer Innovations<br>
Corporation ΔΗΛΩΝΕΙ ΟΤΙ [\*] ΣΥΜΜΟΡΦΩΝΕΤΑΙ ΠΡΟΣ ΤΙΣ ΟΥΣΙΩΔΕΙΣ

EK<br>
EN presente, Onkyo & Pioneer Innovations Corporation, declara que este<br>
[\*] cumple con los requisites esenciales y otras exigencias relevantes de la<br>
Directiva 1999/5/EC.<br>
Par la présente, Onkyo & Pioneer Innovations C

con la presente Onkvo & Pioneer Innovations Corporation dichiara che

iesto [\*] è conforme ai requisiti essenziali ed alle altre disposizioni pe<br>abilite dalla direttiva 1999/5/CE.

noteikumiem.<br>Siau Onkyo & Pioneer Innovations Corporation deklaruoja, kad šis [\*] attinka<br>Siau Onkyo & Pioneer Innovations Corporation ezzemel kijelenti, hogy a [\*]<br>A Onkyo & Pioneer Innovations Corporation ezzemel kijelen

Eu, Onkyo & Pioneer Innovations Corporation, declaro que o [\*] cumpre os

ale Directivei 1999/5/CE.<br>
Christopher Innovations Corporation fyrito-visual perialent capabila<br>
Základné požiadavky a všetky prisilské ustanovenia Smernice 1999/5/ES<br>
Christopher Innovations Corporation izjavija, da je ta

irewirni malaen entojen malainen.<br>Iärmed förklarar Onkvo & Pioneer Innovations Cornoration att denna M1 följer

de väsentliga kraven och andra relevanta stadgar i Direktiv 1999/5/EC.<br>Hér með lýsir Onkyo & Pioneer Innovations Corporation því yfir að varan [\*] er

í samræmi við grunnkröfur og aðrar kröfur sem gerðar eru í tilskipun 1999/5

Onkyo & Pioneer Innovations Corporation erklærer herved at denne [\*] er i<br>overensstemmelse med vesentlige krav og andre relevante bestemmelser

Ovime Onkyo & Pioneer Innovations Corporation, potvrđuje da je [\*] u

suglasnosti sa osnovnim zahtjevima i ostalim relevantnim odredbam

For C to +35 °C (+41 °F to +95 °F); less than 85 %RH (cooling vents not blocked)<br>Do not install this unit in a poorly ventilated area, or in locations exposed to high

Recycling rechargeable batteries

This unit uses a lithium-ion battery. Lithium-ion batteries are valuable

The discussion of the recycled. Please cooperate in recycling them.<br>Do not remove the lithium ion battery on your own. Contact our support<br>office listed in the instruction manual.

mble this unit at any time other than before disposal

.<br>When disposing of used batteries, please comply with governmental regulation:<br>or environmental public institution's rules that apply in your country/area.

ಲನಾಂ ।<br>Danger of explosion if battery is incorrectly replaced. Replace only with the<br>same or equivalent type recommended by the manufacturer.

eration or modifications carried out without appropriate authorization may

IMPORTANT NOTICE<br>THE MODEL NUMBER AND SERIAL NUMBER OF THIS EQUIPMENT ARE ON

THE NEAR OR BOTTOM:<br>RECORD THESE NUMBERS ON YOUR ENCLOSED WARRANTY CARD AND

The *Bluetooth<sup>®</sup>* word mark and logos are registered trademarks owned by Bluetooth<br>SIG, Inc. and any use of such marks by Onkyo & Pioneer Innovations Corporation is<br>under license. Other trademarks and trade names are thos

**License and Trademark Information** 

nvalidate the user's right to operate the equipment.

KEEP IN A SAFE PLACE FOR FUTURE REFERENCE.

© 2013 CSR plc and its group companies.<br>The aptX® mark and the aptX logo are trade marks of CSR

plc or one of its group companies and may be registered

To prevent possible hearing damage, do not listen at high volume

 $\mathbb{R}$ 

 $\sqrt{2}$ 

Pb, Hg, Cd

http://www.onkyo.com/manual/weee/weee.pd

idity or direct sunlight (or strong artificial light

levels for long periods.

**WEEE** 

 $\forall$ 

≮\_ծ

**Contract** 

 $\sqrt{10}$ 

**Important notice** 

**CAUTION** 

nformation to User

THE REAR OR BOTTOM.

**R** Rluetooth

**Operating Environment** 

En universitative announcement provides relevantes da Directiva 1999/5/EC.<br>
Prim prezenta, Onkyo & Pieneer Innovations Corporation, declară da aparatul<br>
Pieste în conformitate cu cerințele esențiale și cu alte prevederi pe

Ar šo Onkyo & Pioneer Innovations Corporation deklarē, ka [\*] atbilst

Direktīvas 1999/5/EK būtiskajām prasībām un citiem ar to saistītajiem

zgodny z zasadniczymi wymaganiami i innymi właściwymi p<br>zgodny z zasadniczymi wymaganiami i innymi właściwymi p

.... Channel 1 to Channel 13<br>.. Channel 36 to Channel 48

ne receiver is connected.<br>Consult the dealer or an experienced radio/TV technician for help.

# **Radiation Exposure Statement:**<br>This device meets the government's requirements for exposure to radio waves.<br>This device is designed and manufactured not to exceed the emission limits for<br>exposure to radio frequency (RF) e

- as the Specific Absorption Rate, or SAR. The SAR limit set by the FCC is 1.6W/kg Tests for SAR are conducted using standard operating positions accept FCC with the device transmitting at its highest certified power level in all tested
- This device has been tested and meets the FCC RF exposure guidelines for use with an accessory that contains no metal and be positioned a minimum of 0.5 cm rom the body.<br>This device complies with Part 15 of the FCC Rules. Operation is subject to the
- following two conditions:<br>
(1) This device may not cause harmful interference, and (2) this device must accept<br>
(2) This device may not cause harmful interference, and (2) this device must accept<br>
any interference received
- operation.<br>FCC Caution: Any changes or modifications not expressly approved by the party<br>responsible for compliance could void the user's authority to operate this equipme

#### **WARNING:**

#### TO REDUCE THE RISK OF FIRE OR ELECTRIC SHOCK, DO NOT EXPOSE HIS APPARATUS TO RAIN OR MOISTURE **CAUTION:**

TO REDUCE THE RISK OF ELECTRIC SHOCK, DO NOT REMOVE COVER<br>(OR BACK). NO USER-SERVICEABLE PARTS INSIDE. REFER SERVICING ro QUALIFIED SERVICE PERSONNEL.

#### WARNING: This product contains chemicals known to the State of California and<br>other governmental entities to cause cancer and birth defects or other reproductive harm. Wash hands after handling

# **Important safety instructions**

- . Read these instruction
- 
- 
- 1. Read unese instructions.<br>
2. Keep these instructions.<br>
3. Heed all warnings.<br>
5. Do not use this apparatus near water.<br>
6. Clean only with dry cloth.<br>
7. Do not block any ventiliation openings. Install in accordance wit ufacturer's instructions.

paratus to its normal operation

need for service.

15. Object and Liquid Entry

Precautions

3. Preventing Hearing Loss

The Safety of Your Ears is in Your Hands

Ilbush...<br>ESTABLISH A SAFE LEVEL:<br>Containe control at a low setting.

was when you originally bought it.

" Perchlorate Material - special handling may apply

See www.dtsc.ca.gov/h (Applicable to California, U.S.A.) "

Frequency band

our nearnig. السمت<br>SEFORE your hearing adapts.

4. Batteries and Heat Exposure

importantly, without affecting your sensitive hearing

nd can be deceiving. Over time, vour hearing "com

BE SURE TO OBSERVE THE FOLLOWING GUIDELINES:

- . Do not install near any heat sources such as radiators, heat registers, stoves, or other apparatus (including amplifiers) that produce heat.
- 9. Protect the power cord from being walked on or pinched particularly at plugs convenience receptacles, and the point where they exit from the apparatus
- 0. Only use attachments/accessories specified by the manufacturer.<br>1. Use only with the cart, stand, tripod, bracket, or table portable CART specified by the manufacturer, or sold with the<br>apparatus. When a cart is used, use caution when
- hoving the cart/apparatus combination to avoid injury from tip-over.<br>12. Unplug this apparatus during lightning storms or when<br>unused for long periods of time.<br>13. Refer all servicing to qualified service personnel.
- NE A Refer all servicing to qualities expired the Servicing is required when the apparatus has been<br>damaged in any way, such as power-supply cord or<br>plug is damaged, liquid has been spilled or objects<br>have fallen into the appar

been exposed to rain or moisture. does not operate normally, or has been

dropped.<br>
1 A. Damage Requiring Service<br>
1 Umply the apparatus from the wall outlet and refer servicing to qualified service<br>
personnel under the following conditions:<br>
A. When the power-supply cord or plug is damaged,<br>
B.

ppenatus to no normal specialistic final distribution of the apparatus has been dropped or damaged in any way, and<br>The apparatus has been dropped or damage in performance this indicates a

Never push objects of any kind into the apparatus through openings as they may<br>touch dangerous voltage points or short-out parts that could result in a fire or<br>electric shock.

WARNING<br>The apparatus shall not be exposed to dripping or splashing and no objects filled<br>with liquids, such as vases shall be placed on the apparatus.<br>Don't put candles or other burning objects on top of this unit.<br>Batter

atteries<br>lways consider the environmental issues and follow local regulations when

ensure that there is adequate ventilation.<br>Leave 20 cm (8") of free space at the top and sides and 10 cm (4") at the rear.

Leave 20 cm (8') or tree space at the top and stose and 10 cm (4') at the rear edge of the shelf or board above the apparatus shall be set 10 cm (4")<br>away from the rear panel or wall, creating a flue-like gap for warm air

1. Recording Copyright-Unless it's for personal use only, recording copyrighted material is illegal without the permission of the copyright holder.

2. Care-Occasionally you should dust the unit all over with a soft cloth. For stubborn stains, use a soft cloth dampened with a weak solution of mild detergent and water. Dry the unit immediately afterwards with a clean cl

Caution<br>Excessive sound pressure from earphones and headphones can cause hearing

Get the most out of your equipment by playing it at a safe level - a level that lets the sound come through clearly without annoying blaring or distortion and, most

volumes of sound, so what sounds "normal" can actually be loud and harmful to<br>your hearing. Guard against this by setting your equipment at a safe level

o not turn up the volume so high that you can't hear what's around you.<br>Se caution or temporarily discontinue use in potentially hazardous situations.

• Do not use headphones while operating a motorized vehicle; the use of

headphones may create a traffic hazard and is illegal in many areas

• Slowly increase the sound until you can hear it comfortably and clearly,

Once you have established a comfortable sound level, set the dial and leave it<br>there

Warning<br>Batteries (battery pack or batteries installed) shall not be exposed to excessive<br>heat as sunshine, fire or the like.

5. Never Touch this Unit with Wet Hands-Never handle this unit or its power cord while your hands are wet or damp. If water or any other liquid gets inside this unit, have it checked by your dealer.

6. Handling Notes<br>• If you need to transport this unit, use the original packaging to pack it how it

• Do not leave rubber or plastic items on this unit for a long time, because they

may leave marks on the case.<br>This unit's top and rear panels may get warm after prolonged use. This is

normal.<br>• If you do not use this unit for a long time, it may not work properly the next<br>• If you do not use it occasionally.<br>• A protective film is attached to the top side of this unit.

The backlighting lamp of LCD in this equipment contains mercury. Disposal of this ma backnamento de la backnamento considerations according to Local<br>material may be regulated due to environmental considerations according to Local<br>State or Federal Laws. For disposal or recycling information, please conta

disposing of batteries.<br>
17. If you install the apparatus in a built-in installation, such as a bookcase or rack,

**Français** 

**FC** 

# **FCC ID: 2AE79-2015DAP**

 $\begin{tabular}{p{0.875\textwidth}} \textbf{NOTE:} \textbf{Cet \textit{\'e}quipement a été testé et trouve conforme aux limites définies pour les appariels numériques de classes B, selon la partie 15 de la réglementation de la FCC. Ceis limites sont conques pour fouririr une protection risionable contre les interférences nuisibles dans une installation reisidentelle. Cet \textit{\'e}duipement deire, utilise et peut émetire une énergie de fréquence radio, et, si non installet utilisé conformément aux instructions, il peut provoquer des interférences na isüclique de as interférences ne se produïront, la l'existence, acucune garanté que des interférences ne se produïont pas dans une installation$ 

- Réorientez ou repositionnez l'antenne de réception.<br>
- Augmentez la distance entre l'équipement et le récepteur.<br>
- Branchez l'équipement à une prise électrique située sur un circuit différent de<br>
celui auquel le récepte

# Exposition aux radiations:<br>Ce dispositif répond aux exigences du gouvernement en matière d'exposition aux

Les tests de SAR sont effectués en utilisant les positions d'utilisation standards

ɔndes radio.<br>Cet appareil est concu et fabriqué pour ne pas dépasser les limites d'émission pour osition à la radiofréquence (RF) établies par la FCC (Federal Communications exposition a la rationrequence (KF) etables par la PCC (Pederal Communications<br>Commission) du gouvernement des États-Unis<br>La norme d'exposition pour les appareils sans fil utilise une unité de mesure appelée<br>SAR pour Speci rotion Spécifique) La limite SAR établie par la FCC est de 1.6W/kq.

acceptées par la FCC, avec l'appareil transmettant à son niveau de puissance<br>homologuée maximal dans toutes les bandes de fréquences testées. **ATTENTION:** 

AFIN DE REDUIRE LES RISQUES D'INCENDIE ET DE DECHARGE ELECTRIQUE, NE PAS EXPOSER CET APPAREIL A LA PLUIE OU A<br>L'HUMIDITE.

AFIN D'EVITER TOUT DANGER DE DECHARGE ELECTRIQUE, NE PAS<br>OUVRIR LE BOITIER (OU L'ARRIERE) DE L'APPAREIL. CONFIER TOUT

TRAVAIL D'ENTRETIEN OU DE REPARATION A UN TECHNICIEN QUALIFIE ATTENTION : Ce produit contient des éléments chimiques reconnus par l'État de la<br>Californie et par d'autres entités gouvernementales pour provoquer des cancers et<br>des malformations congénitales ou d'autres problèmes de rep rous les mains après l'avoir manipulé

#### Remarques importantes pour votre

Veuillez lire ces instructions

DANGER:

sécurité

Veuillez conserver ces instructions.<br>Respectez tous les avertissements.<br>Suivez toutes les instructions.

4. Suivez toutes les instructions.<br>5. Ne vous sevez pas de cet appareil à proximité d'eau.<br>6. Essuyez le boîtier avec un chiffon sec uniquement.<br>7. Ne bloquez pas les orifices d'aération. Installez cet appareil en suivant

9. Protégez le cordon d'alimentation en évitant gu'on ne marche pas dessus et gu'i ne soit plié (notamment au niveau des fiches, des cachecâbles et de la sortie de

10. Servez-vous exclusivement des fixations/accessoires préconisés par le fabrican 1. Utilisez exclusivement le chariot, le support, le<br>trépied, la fixation ou la table spécifié(e) par le AVERTISSEMENT POUR<br>SUPPORTS À ROULETTES

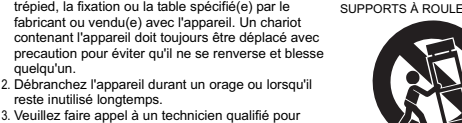

reste inutilisé longtemps.<br>3. Veuillez faire appel à un technicien qualifié pour<br>l'entretien. Un entretien est indispensable si l'appareil renteuent. ou entre de reconocidades de la esta entre entre a décendrementation ou d'une actre : cordon<br>d'alimentation ou d'inte endrommagée, líquide renversé<br>d'alimentation ou fiche endrommagée, líquide renversé<br>excessive

14. Dommages nécessitant reparation Débranchez l'appareil du secteur et confiez-le à un technicien qualifié lorsque A. Le cordon d'alimentation ou sa fiche sont endommagés.<br>B. Des objets sont tombés dans l'appareil ou du liquide a été renversé et a

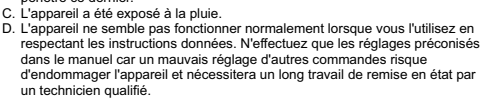

nces semblent affer .<br>Pénétration de corps étrangers et de liquid<br>Veillez à ne pas insérer d'objets à l'intérieur de l'appareil car ils pourraient toucher des points de tension dangereux ou provoquer des courtcircuits : il y a risque

ndie ou d'électrocution vi rentriche.<br>//eillez à ne jamais exposer l'appareil à des gouttes ou des jets d'eau. Ne 

i6. Piles<br>Songez à l'environnement et veillez dès lors à respecter les consignes officielles<br>pour la liquidation de piles épuisées.<br>17. Veillez à n'installer cet appareil que dans un rack ou un meuble qui n'entrave pas<br>la

- Terminium<br>Laissez un espace libre de 20 cm au-dessus et à côté de l'appareil ainsi que 10 Lansez un espace mure de zo un arrocesso en a coue de rappellem aman que to<br>on en face arrière. La face arrière du rack ou du meuble doit se trouver à 10 cm<br>ou plus du mur pour assurer une aération adéquate en vue de dissi exion doit pouvoir être actionné facilement. 9. PRUDENCE : Il y a un danger d'explosion si la batterie est remplacée de façon ncorrecte. Remplacez uniquement par le même type ou un type équivalent

#### **Précautions**

pénétré ce dernier.

**ATTENTION** 

Prudence

**ES** 

Li-ior

apt $\mathsf{X}^{\circ}$ 

 $CSR$ 

1. Enregistrement et droits d'auteur-Outre pour l'utilisation privée, tout<br>enregistrement d'oeuvres protégées par des droits d'auteur est interdit sans<br>l'accord préalable du détenteur de ces droits.

2. Entretien—Essuyez régulièrement le boîtier de l'appareil avec un chiffon doux et sec. Vous pouvez éliminer les taches rebelles avec un chiffon légèrement imbibé d'eau et de détergent doux. Essuyez ensuite l'appareil ave solvants chimiques car ceux-ci pourraient endommager la finition ou faire<br>disparaître la sérigraphie du boîtier.

3. Prévention de la perte d'acuité auditive

Une pression sonore excessive provenant d'oreillettes ou d'un casque peut<br>entraîner une perte d'acuité auditive.

La protection de vos oreilles est entre vos mains<br>Tirez le meilleur narti de votre équipement en l'utilisant à un niveau sans danger La procession de vos orientes est entre vos mains<br>Tirez le meilleur parti de votre équipement en l'utilisant à un niveau sans da<br>un niveau qui permet de percevoir un son clair, sans beuglement ou distor<br>gênants et, plus im Le son peut être trompeur. Au fil du temps, le "niveau de confort" de votre audition s'adapte à des volumes plus élevés, de sorte que les sons que vou

# atunion is acquire a les voluntes plus entrevels, les soirs et dangereux pour votre<br>trouvez "normaux" peuvent, en réalité, être très forts et dangereux pour votre<br>ouïe. Vous devez vous prémunir contre cela en réglant votre

**ASSUREZ-VOUS DE SUIVRE LES CONSIGNES SUIVANTES :** N'augmentez pas le volume au point de ne pas pouvoir entendre ce qu'il se<br>passe autour de vous. passe adiodi de vods.<br>Agissez avec précaution ou arrêtez l'utilisation dans des situations tiellement dangereuses.

pouenuemenne angereuses.<br>N'utilisez pas les écouteurs en conduisant un véhicule motorisé ; l'utilisation<br>des écouteurs peut causer un danger pour la circulation et est illégale dans de des écouteurs peut ca<br>nombreuses régions.

#### DÉFINISSEZ UN NIVEAU SANS DANGER : ande du volume à un faible nivea

Augmentez légèrement le son jusqu'à ce que vous le trouviez clair et rtable, sans distorsion. · Une fois que vous avez déterminé un niveau sonore confortable, réglez le bouton et ne le touchez plus.

# 4. Piles et exposition à la chaleur

ratention<br>Evitez d'exposer les piles (dans leur emballage ou installées dans un appareil) à une chaleur excessive (en plein soleil, près d'un feu etc.).

5. Ne touchez jamais cet appareil avec des mains mouillées—Ne manipulez jamais cet appareil ou son cordon d'alimentation avec des mains mouillées ou humides. Si de l'eau ou tout autre liquide pénètre à l'intérieur de l'app

6. Remarques concernant la manipulation<br>• Si vous devez transporter cet appareil, servezvous de l'emballage d'origine • Si vous devez uransporter cet appareir, servezvous de reinoanage d'origine<br>pour l'emballer comme il l'était lors de son acquisition.<br>Papareil car ils risquent de laisser des marques sur le botter.<br>Les panneaux supérieur

donc à l'utiliser de temps en temps · Un film protecteur est présent sur la partie supérieure de cet appareil.

L'ampoule du rétroéclairage de l'écran ACL de cet appareil contient du mercure.<br>L'élimination de ce matériau peut être réglementée pour des raisons<br>environnementales en fonction de la règlementation locale ou nationale en

Pour avoir des informations sur l'élimination ou le recyclage, veuillez contacter les<br>autorités locales ou Electronics Industries Alliance : www.eiae.org erchlorate — une manipulation spéciale peut être néo Visitez le site www.dtsc.ca.gov/hazardouswaste/perchlorate<br>(Applicable à la Californie, États-Unis) "

**Español** 

**ECC ID : 24F79-2015DAP** 

**NOTA:** Este equipo ha sido probado y se ha determinado que cumple con los<br>límites para un dispositivo digital de Clase B, de acuerdo con la Parte 15 de las<br>normas de la FCC. Estos límites han sido diseñados para proporcio

residencial.<br>Este equipo genera, utiliza, y puede radiar energía de radiofrecuencia y, si no<br>es instalada y utilizada de acuerdo con las instrucciones, puede causar<br>interferencias dañinas a las comunicaciones de radio. Sin

- Reoriente o reubique la antena receptora.<br>- Aumente la separación entre el equipo y el receptor.<br>- Conecte el equipo a una toma de corriente en un circuito diferente al que<br>- está conectado el receptor.

ta conectado el receptor.<br>onsulte al distribuidor o a un técnico de radio/TV experimentado para

ste dispositivo cumple con la normativa gubernamental sobre exposición a ondas

es radio.<br>Este dispositivo ha sido diseñado y fabricado para no exceder los límites de emisión.

unidad de medida conocida como Tasa de absorción específica o SAR. El límite de

Land aux posición a energía de radiofrecuencia (RF) establecidos por la Comisión<br>para la exposición a energía de radiofrecuencia (RF) establecidos por la Comisión<br>Federal de Comunicaciones del gobierno de los Estados Unido

" Las pruebas de SAR se realizzan en posiciones de funcionamiento estándar<br>aceptadas por la FCC con el dispositivo transmitiendo a su máximo nivel de<br>potencia certificado en todas las bandas de frecuencia probadas.

PARA REDUCIR EL RIESGO DE INCENDIOS O DE DESCARGAS<br>ELÉCTRICAS, NO EXPONGA ESTE APARATO A LA LLUVIA NI A LA

PARA REDUCIR EL RIESGO DE DESCARGAS ELÉCTRICAS. NO QUITE LA

.<br>CUBIERTA (O PANEL POSTERIOR). EN SU INTERIOR NO EXISTE<br>VINGUNA PIEZA QUE PUEDA REPARAR EL USUARIO. EN CASO DE

VERIA, SOLICITE LOS SERVICIOS DE PERSONAL DE REPARACIÓN

ADVERTENCIA: Este producto contiene sustancias químicas que, según el estado

le California y otras entidades gubernamentales, provocan cáncer, defectos<br>:ongénitos y otros daños reproductivos. **Lávese las manos después de utilizarlo** 

Instrucciones de seguridad importantes

fabricante.<br>No lo instale cerca de radiadores, aparatos de calefacción, estufas ni ningún tipo

**ADVERTENCIA PAI** 

9. Evite que el cable de alimentación pueda ser pisado o atrapado, en especial en

Construction of the fact that the property of the construction of the constraints. Studies and the constraints of the culture of the culture of the culture of the culture of the culture of the culture of the culture of the

ya que si se vuelca podra recibir el consumerada partido,<br>12. Desconecte este aparato si hay tormenta o cuando no<br>13. Deje que el mantenimiento lo lleve a cabo personal<br>cualificado. Es necesario reperar el aparato cuando d

Desenchufe el aparato y solicite los servicios de personal cualificado cuando:

Introducción de objetos sólidos y líquidos<br>No introduzca nunca ningún objeto a través de las aberturas del aparato, ya que

podrían tocar puntos de tensión peligrosa o cortocircuitar partes, lo que resultaría en un incendio o descargas eléctricas.

Al ENCION<br>El equipo no se debería exponer a gotas ni a salpicaduras y nunca debería<br>colocar objetos que contengan líquidos, como los floreros, encima de éste.<br>No coloque velas ni otros objetos incandescentes encima de la u

saterias<br>Tenga en cuenta los aspectos ambientales y siga las regulaciones locales a la hora

lenga en cuenta los sapectos ambientales y siga las regulaciones locales a la hora<br>de desechar las baterías.<br>T. Si instala el apareto en una instalación emportarda, como en una estantería o en<br>Deje 20 cm de espacio libre p

Desenchuré el aparato y solicite los servicios de personal cualificado cuar<br>
A. El cable de alimentación o el enchufe esté dañado.<br>
B. En el interior del aparato hayan entrado objetos sólidos o líquidos.<br>
C. El aparato hay

l. Siga todas las instrucciones.<br>}. No use este aparato cerca del agua.<br>}. Límpielo únicamente con un paño seco.<br>?. No bloquee los oríficios de ventilación. Instálelo siguiendo las ins

de aparatos (incluvendo amplificadores) que generen calo

11. Use sólo el soporte, trípode, abrazadera o mesa

14. Daños que requieren reparación

tores, y en los puntos en que sale del aparato

10. Use sólo los accesorios/conexiones especificados por el fabricante

e recomienda al usuario que intente corregir dichas interfer<br>na o más de las siguientes medidas:

Declaración de exposición a la radiación

SAR establecido por la FCC es de 1,6W/kg.

1. Lea estas instrucciones.<br>2. Guarde estas instrucciones.<br>3. Tenga en cuenta todas las advertencias

**ADVERTENCIA·** 

**PRECAUCIÓN:** 

CUALIFICADO.

99

**Li-ion** 

**IUMEDAD** 

**FC** 

Bande de fréquence<br>Bande 2,4 GHz (2,412 GHz à 2,472 GHz)... .. Canal 1 au Canal 13 Bande 5 GHz (5.180 GHz à 5.240 GHz). ... Canal 36 au Canal 48

.<br>Pour les modèles européer Déclaration de conformité à l'égard de la R&TTE Directive 1999/5/EC

Fabricant Onkyo & Pioneer Innovations<br>Corporation<br>2-3-12, Yaesu, Chuo-ku, Tokyo<br>104-0028 JAPAN

Bande 5 GHz CEO [\*] DP-X1

La bande 5,15-5,25 GHz est limitée à une utilisation en intérieur uniquemer - Par la présente, Onkvo & Pioneer Innovations Cornoration déclare que ncies essentielles et aux autre

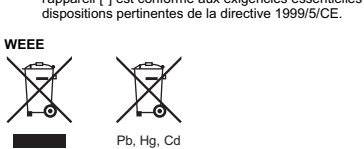

http://www.onkyo.com/manual/weee/weee.pdf nnement d'exploitation ,⇔προταιαια αι παππαιτε αε τεπνιτοnnement d'exploitation:<br>+5 ℃ à +35 ℃ (+41 °F à +95 °F); moins de 85 %RH (ouvertures d'aération non<br>obstruées) .<br>N'installez pas cet appareil dans un endroit mal ventilé, ou bien dans des endroits<br>exposés à une forte humidité ou à la lumière directe du soleil (ou une forte lumière

Pour éviter de possibles dommages auditifs, n'écoutez pas le son à<br>des niveaux excessifs pendant de longues périodes.  $\sqrt{9}$ 

# Recyclage des batteries rechargeables

Cetté unité utilise une batterie lithium-ion. Les batteries lithium-ion sont<br>des ressources précieuses qui peuvent être recyclées. Veuillez coopérer à leur recyclage.<br>No nas retirer la batterie lithium ion soi-même. Contacter notre bureau as retirer la batterie lithium ion soi-m<br>sistance listé dans le mode d'emploi.

Avis important Ne demontez jamais cette unite si ce n'est avant de vous en débarrasser.

Pour éliminer les piles usagées, veuillez respecter les lois gouvernementales or<br>les règlementations des institutions publiques environnementales en vigueur<br>dans votre pays/région.

**MISE EN GARDE** иње En GARDE<br>I y a un risque d'explosion si la batterie est remplacée de façon incorrecte.<br>Remplacez uniquement par le même type ou par un type équivalent<br>ecommandé par le fabricant.

nformations pour l'utilisateur normanons pour 1 numsateur<br>es changements ou modifications effectués sans autorisation appropriée peu<br>valider le droit de l'utilisateur à faire fonctionner l'équipement.

AVIS IMPORTANT Le numéro de modèle et le numéro de série de cet équipement sont situés à l'arrière

ou en-dessous.<br>NOTEZ CES NUMÉROS SUR VOTRE CARTE DE GARANTIE JOINTE ET<br>CONSERVEZ-LA DANS UN ENDROIT SÛR POUR UNE FUTURE CONSULTATION

#### Informations relatives à la licence et à la marque commerciale © 2013 CSR plc and its group companies

 $\frac{1}{2}$  and  $\frac{1}{2}$  and  $\frac{1}{2}$  and  $\frac{1}{2}$  are trade marks of CSR. plc or one of its group companies and may be registered in<br>one or more jurisdictions.

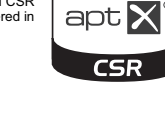

**B** Bluetooth

The Bluetooth® word mark and logos are registered trademarks owned by Bluetooth SIG, Inc. and any use of such marks by Onkyo & Pioneer Innova ions Corporation is er trademarks and trade names are those of their respective

**Precauciones** 

ATENCIÓN

# 1. Copyright de las grabaciones—A menos que se utilice de forma<br>exclusivamente personal, la grabación de material sujeto a copyright es ilegal sin<br>el permiso del propietario del copyright.

2. Mantenimiento—De vez en cuando limpie esta unidad con un paño suave. Para la suciedad más difícil de eliminar, use un paño suave ligeramente humedecido con una solución de agua y detergente suave. A continuación, seque

3. Evitar pérdidas auditivas

**Precaución**<br>Una presión de sonido excesiva de los auriculares de botón y de los auriculares de cabeza puede causar pérdidas auditivas.

#### La seguridad de sus oídos se encuentra en sus manos .<br>Saque el máximo partido a su equipo reproduciendo sonido a un volur<br>seguro: un volumen que permita percibir el sonido claramente, sin mol uciendo sonido a un volumen

siones o estridencias, y, lo que es más importante, sin que ello afecte a su sensibilidad auditiva. Dinsolation and Secure Conservation Conservation and the solid puede ser engañoso. Con el tiempo, su "nivel de confort" auditivo se adxight a volúmenes más altos y lo que parece "normal" puede ser en realidad excesivo y da

SIGA EN TODO MOMENTO ESTAS DIRECTRICES:

lo suba el volumen tanto que ya no pueda escuchar lo que le rodea. · Tenga cuidado o deje de utilizar el equipo temporalmente en situa

- For the political mente peligrosas.<br>No utilice auriculares mientras conduce un vehículo de motor: esto puede<br>plantear un riesgo para el tráfico y está prohibido en muchos sitios. DETERMINE UN VOLUMEN SEGURO:
- rol del volumen con un nivel baid
- Suba gradualmente el volumen hasta que pueda escuchar el sonido de<br>manera cómoda y clara, sin distorsiones. • Una vez que haya determinado un volumen que resulte cómodo, ajuste el
- regulador y déjelo ahí
- 4. Baterías y exposición al calor<br>Atención
- Las baterías (paquete de baterías o baterías instaladas) no deben exponerse a l un calor excesivo como los rayos del sol, fuego o simila S. Nunca toque esta unidad con las manos húmedas—Nunca utilice esta<br>5. Nunca toque esta unidad con las manos húmedas o mojadas. Si pe
- ni su cable de alimentación si tiene las manos húmedas o mojadas. Si penagua o algún otro líquido en el interior de esta unidad, hágalo revisar por su
- 6. Notas acerca del manejo de la unidad<br>• Si tiene que transportar esta unidad, use el embalaje original para<br>• empaquetarlo de la misma forma en que estaba empaquetado originalment
- al adquirirlo.<br>
No deje por mucho tiempo objetos de plástico o goma sobre esta unidad ya<br>
No deje por mucho tiempo, podrían dejar marcas en la superficie.<br>
 Después de un uso prolongado, es possible que los paneles superi
- 
- 
- a utilice de vez en cuando.
- · Esta unidad cuenta con una lámina protectora en su parte superior

La luz de fondo del LCD del equipo contiene mercurio. Puede que la eliminación de<br>esta sustancia esté regulada por la legislación local, estatal o federal por motivos<br>medioambientales. Si desea información sobre su elimina

"Contiene perclorato: puede que se apliquen condiciones de manejo especiales Visite www.dtsc.ca.gov/hazardouswaste/perchlorate.<br>(aplicable a California, EE. UU.)"

#### Banda de frecuencia Banda 2.4 GHz (2.412 GHz a 2.472 GHz)... .. Canal 1 a Canal 13 Banda 5 GHz (5,180 GHz a 5,240 GHz). Canal 36 a Canal 48 Para los modelos europeos<br>Declaración de conformidad con la directiva R&TTE 1999/5/EC

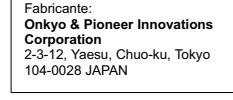

 $[^{\ast}]$  DP-X1

Banda 5 GHz CEO

La banda 5,15-5,25 GHz está restringida exclusivamente a las operaciones

Por la presente, Onkvo & Pioneer Innovations Corporation, declara que este ple con los requisites esenciales y otras exigencias relevantes de la Li vaniero occidente<br>Directiva 1999/5/EC

+5 °C a +35 °C (+41 °F a +95 °F); inferior al 85 % HR (sin obstrucción de las rejillas<br>Te ventilación)

Para evitar posibles daños auditivos, no escuche el sonido a un<br>volumen muy alto durante periodos prolongados.

ĞS

Li-ion

 $CSR$ 

--<br>No instale la unidad en zonas con escasa ventilación o ubicaciones expuestas<br>alto grado de humedad, la luz del sol directa o fuentes de iluminación artificial

Reciclado de las baterías recargables

**Dbservación importante**<br>lunca desarme ni desmonte esta unidad excepto cuando vaya a deshacerse de ella.

por el mismo tipo o un tipo equivalente recomendado por el fabricante.

Información para el usuario<br>Información para el usuario<br>Alixadas sin la autorización pertinente

EL NÚMERO DE MODELO Y SERIE DE ESTE EQUIPO SE INDICAN EN SU<br>PARTE POSTERIOR O INFERIOR

PARTE POSTERIOR O INFERIOR.<br>APUNTE ESTOS NÚMEROS EN LA TARJETA DE GARANTÍA ADJUNTA Y<br>GUÁRDELA EN UN LUGAR SEGURO PARA FUTURAS CONSULTAS.

Información sobre licencias y marcas

one of the simulation of the distribution of the state marks of CSR<br>plc or one of its group companies and may be registered in and only one or more jurisdictions.

The *Bluetooth<sup>®</sup>* word mark and logos are registered trademarks owned by Bluetooth<br>SIG, Inc. and any use of such marks by Onkyo & Pioneer Innovations Corporation is<br>under license. Other trademarks and trade names are thos

eden anular el derecho del usuario a utilizar el equipo.

 $@$  2013 CSR plc and its group companies.<br>The aptX® mark and the aptX logo are trade marks of CSR

.<br>Cuando deseche las pilas gastadas, respete los reglamentos gubernamentales<br>› las normas de los organismos públicos medioambientales que se aplique a su

sión si la batería no se cambia correctamente. Reemplace solo

Esta unidad utiliza una batería de ion-litio. Las baterías de ion-litio son<br>recursos valiosos que pueden reciclarse. Por favor, coopere en su

o quite la batería de ion de litio por su cuenta. Contacte con nuestra i

oficina de apoyo cuyos datos encontrará en el manual de

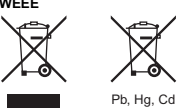

Entorno de funcionamiento

 $\sqrt{\frac{1}{2}n}$ 

aís/región

**PRECAUCIÓN** 

comerciales

**B** Bluetooth<sup>®</sup>

http://www.onkyo.com/manual/weee/weee.pd

ratura y humedad del entorno de funcio

#### Italiano

# **FC**

#### **FCC ID: 2AE79-2015DAF**

NOTA: Questa attrezzatura è stata testata ed è risultata conforme ai limiti per dispositivi digitali di Classe B, ai sensi della Parte 15 delle norme FCC. Questi limiti sono progettati per fornire una protezione ragionevol irmu sono progeusa per orniere una prouezione ragionevole contro interierenza<br>dannose in una installazione residenziale.<br>Questa attrezzatura genera, utilizza e può irradiare energia in radiofrequenza se non installata e ut

- Riorientare o riposizionare l'apparecchiatura e/o l'antenna di ricezione.<br>- Aumentare la distanza tra l'apparecchiatura ed il ricevitore.<br>- Collegare l'apparecchiatura ad una presa su un circuito diverso da quello al<br>qua

elevato in tutte le bande di frequenza testate.

Dichiarazione di esposizione alle radiazioni:<br>Questo dispositivo soddisfa i requisiti governati i i requisiti governativi relativi all'esposizione alle onde *r*adio.<br>Questo dispositivo è progettato e costruito in modo da non superare i limiti d<u>i</u> ione ad energia in radio frequenza (RF) previsti dalla Federal

unications Commission del Governo USA. .<br>o standard di esposizione per dispositivo wireless utilizza un'unità di misura<br>:hiamata SAR (Specific Absorption Rate). Il limite SAR definito dalla FCC è 1,6W/kg. I test relativi a SAR vengono condotti usando posizioni operative standard accettate dalla FCC con il dispositivo che trasmette al suo livello di potenza più

**AVVERTIMENTO:** PER RIDURRE IL RISCHIO DI INCENDI O SCOSSE ELETTRICHE NON ESPORRE QUESTO APPARECCHIO ALLA PIOGGIA O ALL'UMIDITÀ

**ATTENZIONE** TIT THATHING THE RISCHIO DI SCOSSE ELETTRICHE, NON RIMUOVERE IL<br>RIVESTIMENTO (O IL RETRO). ALL'INTERNO NON SONO PRESENTI PARTI<br>RIPARABILI DALL'UTILIZZATORE. PER LE RIPARAZIONI RIVOLGERSI A<br>PERSONALE DI ASSISTENZA QUALIFICA

AVVERTENZA: Questo prodotto contiene sostanze chimiche che lo Stato della<br>California ed altri enti governativi ritengono possano causare cancro e<br>malformazioni alla nascita o altri danni riproduttivi. Lavarsi le mani dopo

#### Istruzioni importanti per la sicurezza

- 1. Leggere queste istruzioni. Conservare queste istruzio
- . Conservare queste istuzzoni.<br>. Prestare attenzione a tutti gli avvertimenti.<br>. Seguire tutte le istruzioni.<br>. Non utilizzare questo apparecchio vicino all'acqua.
- 
- 
- 5. Non unuzzare questio apparecento vicino ain acqua.<br>
6. Pulire solo con un panno asciutto.<br>
7. Non ostruire qualsiasi apertura per la ventilazione. Installare seguendo le<br>
istruzioni del fabbricante.<br>
8. Non installare v
- calore.<br>Proteggere il cavo di alimentazione dall'essere calpestato o schiacciato, in particolar modo le spine, le prese di corrente, e il punto dove i cavi escono dall'apparecchi
- le spine, le prese di corrente, e il punto duve i cavi escurio uali appendonno.<br>0. Usare solo gli attacchi/accessori specificati dal fabbricante.<br>1. Usare solo con il carrello, supporto, treppiede, staffa, o AVVERTIMENT tavolo specificato dal fabbricante, o venduto con l'apparecchio. Se viene utilizzato un carrello, fare attenzione

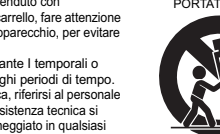

l'apparecchio. Se viene utilizzato un carrello, fare attenzione<br>si sposta l'inisiene carrello (apparecchio, per evitare<br>ferrite a causa di rovesciamento.<br>12. Scolleggre questo apparecchio durante la temporalio quando non v

- Desconale tecnico qualificato nelle seguenti condizioni:<br>personale tecnico qualificato nelle seguenti condizioni:<br>A. Quando il cavo di alimentazione o la sua spina sono danneggiati,
- 
- A. Quando il cavo di alimentazione o la sua spina sono danneggiati,<br>B. Se liquidi sono stati rovesciati o oggetti sono penetrati nell'apparecchio,<br>C. Se l'apparecchio e stato esposto alla pioggia o all'acqua,<br>D. Se l'appar indica la necessità di riparazioni.
- ione di oggetti o liquidi
- Non inserire oggetti di qualsiasi tipo nell'apparecchio attraverso le aperture,<br>perché potrebbero toccare parti ad alta tensione o cortocircuitare parti, con il schio di incendi o scosse elettriche.
- **AVVERTENZA** L'apparecchio non deve essere esposto a sgocciolii o schizzi d'acqua, e<br>sull'apparecchio non deve essere collocato nessun oggetto riempito con liquidi,
- come ad esempio vasi Non posizionare le candele o gli altri oggetti infiammabili sopra questa
- apparecchio.<br>16. Batterie<br>Per lo smaltimento delle batterie, considerare sempre i problemi di carattere ambientale e
- ren do sinaumento doue datamente, considerate sempre i problemi di ciatature amoientale e<br>17. Se si installa l'apparecchio all'interno di un mobile, come ad esempio una libreria<br>21. Se si installa l'apparecchio all'interno
- n'apertura per la fuoriuscita dell'aria calda. 18. AVVERTENZA: La spina di rete viene utilizzata per scollegare il dispositivo, il Contrastivo disconnesso dimarrà pronto all'uso"<br>19. ATTENZIONE: Periodio di spositivo disconnesso dimarrà pronto all'uso"<br>19. ATTENZIONE: Periodio di esplosione se la batteria viene sostituita in modo non corretto. Sostitu
- 

#### Precauzioni

1. Diritti d'autore delle registrazioni---A eccezione del solo uso per scopo<br>personale, la copia del materiale protetto dal diritto d'autore è illegale senza il permesso del possessore del copyright.

2. Cura—Spolverate di tanto in tanto l'apparecchio con un panno morbido. Per macchie più resistenti, utilizzate un panno morbido imbevuto in una soluzione di detergente neutro e acqua. Dopo la pulizia asciugate immediatam

#### 3. Evitare la perdita dell'udito

La sicurezza delle vostre orecchie è nelle vostre mani<br>Ottenete il massimo dalla vostra apparecchiatura effettuando la riproduzione ad un volume sicuro, che consenta una riproduzione sonora chiara, evitando volume eccessivo o distorsione e, soprattutto, senza danneggiare il vostro udit Il suono può ingannare. Nel corso del tempo, il vostro "volume di ascolto<br>confortevole" si adatta a volumi più elevati, quindi ciò che suona "normale" può in realtà essere ad alto volume e danneggiare il vostro udito. Proteggetevi<br>impostando il volume sulla vostra apparecchiatura ad un livello sicuro PRIMA che<br>il vostro udito si adatti.

ACCERTARSI DI SEGUIRE LE SEGUENTI LINEE GUIDA: Non usare un volume tale da non sentire quello che succede attorno a voi. - con concerne attenzione o interrompere temporaneamente Iutilizzo in situazioni<br>potenzialmente periodose.<br>Dentralitare periodose.<br>- Non usare le cuffie mentre si guida un veicolo a motore; l'uso delle cuffie può<br>- creare

**IMPOSTARE UN VOLUME SICURO:** ∙ Impostare un volume basso.<br>∙ Aumentare lentamente il volume sino a che è possibile ascoltare un audio

chiaro, senza distorsioni. 

#### 4. Batterie ed esposizione al calore

Le batterie (il gruppo batterie o le batterie installate) non devono essere esposte

- ssivo quale luce solare, fuoco o altro 5. Non toccate l'apparecchio con le mani bagnate—Non toccate l'apparecchio o<br>il cavo dell'alimentazione con le mani bagnate o umide. Se nell'apparecchio<br>dovesse penetrare acqua o altro liquido, fatelo controllare dal vostr
- 6. Note sul montaggio<br>• Se dovete trasportare l'apparecchio, utilizzate l'imballo originale e
- 
- 
- Se dovete trasportare l'apparecchio, utilizzate l'imballo originale e<br>
confezionatelo come si presentava al momento dell'acquisto.<br>
 Non lasciate per un lungo periodo di tempo oggetti di gomma o di plastic<br>
 sull'appar
- · Sulla parte superiore dell'unità è applicata una pellicola protettiva

La lampada di retroilluminazione dell'LCD in questa apparecchiatura contiene curio. La smaltimento di questo materiale può essere soggetto a<br>lamentazione a seguito di considerazioni ambientali in base a leggi locali, statali<br>derali. Per informazioni sullo smaltimento o sul riciclo, contattare le au " Materiale perclorato - può essere richiesto un trattamento speciale.<br>Vedere www.dtsc.ca.gov/hazardouswaste/perchlorate. cucie www.utsc.ca.gov.nazaruou.<br>Annlicabile a California II S A ) "

nanna ur irequeriza<br>Banda 2,4 GHz (da 2,412 GHz a 2,472 GHz) ..................... Da Canale 1 a Canale 13<br>Banda 5 GHz (da 5.180 GHz a 5.240 GHz) ...................... Da Canale 36 a Canale 48

Per i modelli per l'Europa Dichiarazione di conformità relativa alla Direttiva R&TTE 1999/5/EC

**Onkyo & Pioneer Innovation Corporation**<br>2-3-12, Yaesu, Chuo-ku, Tokyo<br>104-0028 JAPAN

Banda 5 GHz CEO [\*] DP-X1

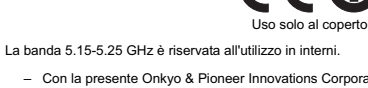

- questo [\*] è conforme ai requisiti essenziali ed alle altre disposizioni pertinenti<br>stabilite dalla direttiva 1999/5/CE.
- **WEEE**  $\bigtimes$  $\mathbb{R}$  $\sqrt{2}$
- **Contract Contract** Pb, Hg, Cd http://www.onkyo.com/manual/weee/weee.pdf abiente operativo<br>Abiente operativo

**ATTENZIONE** 

AVVISO IMPORTANTE

**B** Bluetooth

- $-5\degree$ C a +35  $\degree$ C (da +41  $\degree$ F a +95  $\degree$ F); Umidità relativa inferiore a 85 % (sfiati di eddamento non bloccati)
- uamonto for posta unità in un'area poco ventilata, o in luoghi esposti ad umidità<br>a o luce solare diretta (o luce artificiale forte).
- Per prevenire possibili danni all'udito, non ascoltare ad alto volume per lunghi periodi

#### Riciclaggio delle batterie ricaricabili

Questa unita utilizza una batteria agli ioni di litio. Le batterie al litio sono risorse preziose che possono essere riciclate. Si prega di 88 cooperare per loro riciclaggio cooperare per ioro riciciaggio.<br>Non rimuovere la batteria agli ioni di litio. Contattare il nostro ufficio di supporto elencato nel manuale di istruzion Li-ion

Avviso importante prima dello smaltimento

Pericolo di esplosione se la batteria viene sostituita in modo non corretto.

Informazioni all'utente<br>Alterazioni o modifiche effettuate senza un'autorizzazione appropriata posso<br>invalidare il diritto dell'utente di utilizzare l'apparecchiatura.

PARECCHIATURA SI TROVANO SUL RETRO O SUL FONDO.<br>NOTARE QUESTI NUMERI SULLA SCHEDA DI GARANZIA ALLEGATA E

IL NUMERO DEL MODELLO ED IL NUMERO DI SERIE DI QUESTA

CONSERVARE IN UN LUOGO SICURO PER RIFERIMENTO FUTURO

Informazioni di licenza e dei marchi

The Bluetooth® word mark and logos are registered trademarks owned by Blueto<br>SIG, Inc. and any use of such marks by Onkyo & Pioneer Innovations Corporatio

under license. Other trademarks and trade names are those of their respective

© 2013 CSR plc and its group companies.<br>The apX<sup>®</sup> mark and the apX logo are trade marks of CSR<br>plc or one of its group companies and may be registered in<br>one or more jurisdictions.

Sostituire solo con una batteria uguale o di tipo equivalente raccomandata da

- Quando si smaltiscono batterie usate, rispettare le norme governative o le orme ambientali delle istituzioni pubbliche applicabili nel proprio paese/area.
	-

apt X

 $CSR$ 

Deachter us eine varmungen.<br>
Defolgen Sie alle Anweisungen.<br>
Reichgen Sie die Serveringels inder Nähe von Wasser.<br>
Reinigen Sie das Gehäuse nur mit einem trockenen Tuch.<br>
Nersperren Sie niemals die vorhandenen Lüftungsschl

. Lesen Sie sich diese Hinweise durch.<br>. Bewahren Sie diese Hinweise auf.

Beachten Sie alle Warnungen.

**Deutsch** 

**FCC ID: 2AE79-2015DAP** 

**ACHTUNG:** 

**VORSICHT:** 

KUNDENDIENST.

HINWEIS: Dieses Gerät wurde getestet und erfüllt die für digitale Geräte der<br>Klasse B festgelegten Grenzen entsprechend Abschnitt 15 der FCC-Regeln.<br>Diese Einschränkungen gelten, um einen vernindftigen Schutz gegen schädli

der Benutzer versuchen, die Störungen eventuell durch eine oder mehrere de<br>der Benutzer versuchen, die Störungen eventuell durch eine oder mehrere de<br>olgenden Maßnahmen zu beseitigen:

- Richten Sie die Antenne neu aus oder stellen Sie sie an einem anderen Ort

Empfänger.<br>- Schließen Sie das Arbeitsgerät an eine Steckdose mit einem anderen<br>- Schließen Sie den des Empfängers an.<br>- Wenden Sie sich an den Händler oder einen erfahrenen Radio-/<br>- Fernsehtechniker, um Hilfe zu erhalten

Das Gerät wurde so entworfen und hergestellt, dass die von der Federal

ommunications Commission (USA) festgelegten Emissi<br>unkfrequenzenergie (RF) eingehalten werden.

**Strahlenbelastungserklärung:**<br>Dieses Gerät erfüllt die staatlichen Bestimmungen hinsichtlich der Belastung durch

Die Belastungsstandardgrenze bei Funkgeräten wird anhand der spezifischen<br>Absorptionsrate (SAR) als Maßeinheit ermittelt. Der durch die FCC festgelegte SAR-

Novoquorus de la 1,6 W/kg.<br>Cienzwert liegt bei 1,6 W/kg.<br><sup>4</sup> Die Tests zur Ermittlung der SAR werden in FCC-genehmigten<br>Standardbetriebspositionen bei höchstem zertifiziertem Leistungspegel in allen<br>geprüften Frequenzberei

UM FEUER UND STROMSCHLÄGE ZU VERMEIDEN, SOLLTE DAS GERÄT

JM STROMSCHLÄGE ZU VERMEIDEN. WEDER DAS GEHÄUSE (NOCH DIE

RÜCKSEITE) ÖFFNEN. NICHTS IM GEHÄUSE DARF VOM BENUTZER

GEWARTET WERDEN. WENDEN SIE SICH AN DEN QUALIFIZIERTEN

WARNUNG: Dieses Produkt enthält Chemikalien, die dem Bundesstaat Kalifornier

als Verursacher von Krebs, Geburtsschäden oder anderen Fortpflanzungsstekannt sind. Waschen Sie Ihre Hände nach der Benutzung

**Wichtige Sicherheitshinweise** 

WEDER REGEN NOCH FEUCHTIGKEIT AUSGESETZT WERDEN.

- Heizkorpers, Orens bzw. anderen Gerates, das viel warme erzeugt.<br>9. Sorgen Sie dafür, dass niemand auf das Netzkabel treten kann und dass es nicht<br>abgeklemmt wird. Diese Gefahr besteht insbesondere in der Nähe der Steckdos
- 0. Verwenden Sie nur Halterungen/Zubehör, die/das vom Hersteller ausdrücklich empfohlen wird/werden
- ernpromern wir wird Werucht.<br>Verwenden Sie nur Wagen, Ständer, Halterungen und Unterlagen,<br>die entweder vom Hersteller empfohlen werden oder zum<br>Lieferumfang das Gerätes gehören. Seien Sie bei Verwendung<br>eines Wagens vorsi NE
- weil das zu schweren Verletzungen führen kann.<br>Lösen Sie im Falle eines Gewitters oder wenn Sie das<br>Gerät längere Zeit nicht verwenden möchten, den<br>Netzapacekung iverzarischiuss.<br>13. Überlassen Sie alle Wartungsarbeiten einer gualifizierten
- AL ocondoscin ote and manigualization cluster qualitation<br>Kundendienststelle. Das Gerät muss zur Wartung<br>eingereicht werden, wenn es Schäden aufweist. z.B. wenn s<sup>3312</sup> .<br>Ias Netzkabel oder der Stecker beschädigt ist, wenr<br>Wasser oder Fremdkörper in das Geräteinnere gelar
- ⊷<br>Wasser oder Fremdkörper in das Geräteinnere gelangt sind, wenn das Gerät Feuchtigkeit<br>oder Regen ausgesetzt war bzw. wenn es sich nicht normal verhält oder wenn seine chtigkeit merklich nachgelassen hat.
- 4. Schäden, die eine Reparatur erfordern<br>Lösen Sie sofort den Netzanschluss und reichen Sie das Gerät bei einer qualifizierten
- Cosm Sie soort den werzanschuss und reichen Sie das Gerat dei einer qualitzieren Sie (surchendienststelle ein, wenn:<br>
3. Das Netzkabel bzw. dessen Stecker beschädigt ist;<br>
3. Usen Frenchkörper oder Flüssigkeiten ins Geräte
- o schweren Schäden führen können, dass nur ein qualifizierter artungstechniker sie wieder beheben kann
- van ungsneurmen sie wieser beitenen kann,<br>Das Gerät hingefallen ist bzw. das Gehäuse sichtbare Schäden aufweist;<br>Wenn die Leistung des Gerätes merklich nachgelassen hat—das sollte immer als<br>Warnung gewertet werden, dass da 15. Flüssigkeiten und Fremdkörper
- WÄRNUNG<br>Sorgen Sie dafür, dass keine Flüssigkeit auf das Gerät tropft bzw. gespritzt wird<br>sund stellen Sie niemals Wasserbehälter (z.B. Vasen) darauf.<br>Sterät<br>Gerät
- 
- o Dauteilen<br>Eacohten Sie beim Entsorgen erschöpfter Batterien immer die in Ihrer Gegend<br>geltenden Umweltvorschriften oder -empfehlungen.<br>7. Achten Sie bei Aufstellung des Gerätes in einem Schrank oder Bücherbord auf<br>- ein dfreie Lüftung.
- eme emwandmeie Luitung.<br>An der Oberseite und den Seiten muss ein Freiraum von 20 cm gelassen Ari der Oderseite und dern Steiler imüssen mindestens 10 cm frei sein. Zwischen der Rückseite des Schranks der Bückseite müssen mindestens 10 cm frei sein. Zwischen der Rückseite des Schranks der Bückseite in Teriaum von m
- 
- 

#### Vorsichtsmaßnahmen

- 1. Urheberrechte-Außer für private Zwecke ist das Aufnehmen urheberrechtlich geschützten Materials ohne die Zustimmung des Rechteinhabers strafbar.
- 2. Pflege-Hin und wieder sollten Sie das Gerät mit einem weichen Tuch<br>abstauben. Hartnäckige Flecken darf man mit einem weichen und Tuch und<br>etwas milder Reinigungslauge abwischen. Wischen Sie das Gehäuse gleich im<br>Anschlu

#### Lackierung angreifen oder die Beschriftung ablösen könner 3. Vermeiden von Hörverlust

Vorsicht<br>Ein übertriebener Schalldruck eines Ohr- oder Kopfhörers kann zu Hörschwund

#### Sie halten die Sicherheit Ihrer Ohren in den Händen

Lautstärkepegel wählen - ein Pegel, bei dem der Klang ohne lästiges Klirren und<br>Störungen klar und deutlich wiedergegeben wird und der vor allen Dingen Ihr Sourungen Kar und deutert wedengegeben wird und der vor alten Dingen inn<br>empfindliches Gehör nicht schädigt.<br>Klang kann täuschen. Mit der Zeit passt sich der "Komfortpegel" Ihres Gehörs an<br>höhere Lautstärken an , d. h., wa

BEACHTEN SIE UNBEDINGT DIE FOLGENDEN RICHTLINIEN:

#### ke nicht so hoch ein, dass Sie nicht mehr hören. was

um Sie herum passiert.<br>Seihen Sie achtsam oder stellen Sie die Benutzung in potenziell gefährlichen Situationen ein.<br>Verwenden Sie keine Kopfhörer, während Sie ein Kraftfahrzeug steuern; die<br>Verwendung von Kopfhörern kann eine Gefahr im Straßenverkehr darstellen<br>und ist an vielen Orten verboten.

#### BESTIMMEN SIE EINEN SICHEREN PEGEL:

nnere gelangen, müssen Sie es

5. Berühren Sie das Gerät niemals mit nassen Händen-Fassen Sie das Letter under der den Britternungs mit natissen Handen-Fassen Sie das<br>Netzkabel dieses Gerätes niemals mit natissen oder feuchten Händen an. Wenn<br>Wasser oder andere Flüssigkeiten in das Geräteinnere gelangen, müssen Sie e<br>s

6. Hinweise für die Handhabung<br>• Wenn Sie das Gerät transportieren müssen, packen Sie es am besten wieder<br>• in den Original-Lieferkarton.<br>• Lassen Sie niemals Gummi- oder Plastikgegenstände auf dem Gerät liegen,<br>• weil di

- illitteriassen.<br>▪ Die Oher- und Rückseite dieses Gerätes werden bei längerer Verwendung

nächsten Einschalten eventuell nicht mehr erwartungsgemäß. Am bester schalten Sie es in regelmäßigen Zeitabständen kurz einmal ein.<br>Auf der Oberseite des Geräts ist eine Schutzfolie aufgebracht.

warm. Das ist völlig normal.<br>▼ Wenn Sie das Gerät längere Zeit nicht verwendet haben, verhält es sich beim

## 4. Batterien und Hitze

# 中文(简体)

Die Leuchte für die Hintergrundbeleuchtung des LCD in diesem Gerät enthält<br>Quecksilber. Die Entsorgung dieses Materials ist möglicherweise aus Gründen des<br>Umweltschutzes durch kommunale, Landes- und Bundesgesetze geregelt.

CEO

ermit erklärt Onkvo & Pioneer Innovations Corporation, dass sich das Gerät

[\*] in Übereinstimmung mit den grundlegenden Anforderungen und den<br>übrigen einschlägigen Bestimmungen der Richtlinie 1999/5/EG befindet.

hoher Lautstärke über einen längeren Zeitraum benutze

Entsorgung wiederaufladbarer Batterien

Bei der Entsorgung verbrauchter Akkus sollten Sie immer die in Ihrem Land<br>bzw. in Ihrer Kommune geltenden Gesetze und Vorschriften sowie die<br>Bestimmungen der öffentlichen Umweltschutzeinrichtungen einhalten.

mit dem gleichen oder einem gleichwertigen Typ, der vom Hersteller empfohle

DIE MODELLNUMMER UND DIE SERIENNUMMER DIESES GERÄTS BEFINDEN

NOTIEREN SIE DIESE NUMMERN AUF DER BEIGEFÜGTEN GARANTIEKARTE<br>UND BEWAHREN SIE DIESE ZUR KÜNFTIGEN REFERENZ AN EINEM

The Bluetooth<sup>®</sup> word mark and logos are registered trademarks owned by Bluetoot<br>SIG, Inc. and any use of such marks by Onkyo & Pioneer Innovations Corporation i

inder license. Other trademarks and trade names are those of their respective

das Recht es Benutzers zur Nutzung des Gerät außer Kraft setzen

ingen ohne entsprechende Genehmigung kan

 $|$  apt $\bf{X}^{\prime}$ 

 $CSR$ 

Der DP-X1 besitzt einen Lithium-Ionen-Akku. Lithium-Ionen-Akkus<br>sind wertvolle Ressourcen, die zur Wieder verwendung aufbereitet<br>werden konnen. Bitte unterstutzen Sie die Wiederverwentung.<br>Ertfermen Sie den Lithiumionenakk

**Wichtige Hinweise**<br>Zerlegen Sie den DP-X1 ausschlieslich nur dann, wenn Sie ihn

Um einen möglichen Hörschaden zu vermeiden, das Gerät nicht mit

Nur für Betrieb in ge

5,15-5,25-GHz-Band ist auf den Betrieb innerhalb von Gebäuden beschränk

.... Kanal 1 bis Kanal 13<br>.. Kanal 36 bis Kanal 48

**AB** 

Li-ior

formationen zu Entsorgung und Recycling erhalten Sie von der<br>ommunalverwaltung oder der Electronics Industries Alliance: www.eiae.org

" Perchlorat — besondere Handhabung kann nötig sein.<br>Siehe www.dtsc.ca.gov/hazardouswaste/perchlorate.<br>(Gültig für Kalifornien, USA) "

Konformitätserklärung mit der R&TTE-Richtlinie 1999/5/EC

...<br>2,4-GHz-Band (2,412 GHz bis 2,472 GHz)<br>5-GHz-Band (5,180 GHz bis 5,240 GHz)......

Onkyo & Pioneer Innovations

Corporation<br>2-3-12, Yaesu, Chuo-ku, Tokyo<br>104-0028 JAPAN

5 GHz-Ban

 $\bigtimes$ 

Pb, Hg, Cd

Modelle für Europa

[\*] DP-X1

**WEEE** 

 $\mathbb{X}$ 

**Contract Contract** 

 $\sqrt{8}$ 

**VORSICHT** 

urch die Vor

**WICHTIGER HINWEIS** 

SICHEREN ORT AUF.

Lizenz- und

**@** Bluetooth

nformationen an den Benutzer

me von Ände

SICH AUF DER GERÄTERÜCK- ODER -UNTERSEITE

Warenzeicheninformationen

The aptX® mark and the aptX logo are trade marks of CSR<br>plc or one of its group companies and may be registered in<br>one or more jurisdictions.

2013 CSR plc and its group companies.

vurde.

#### **FCC ID: 2AE79-2015DAP**

**FC** 

辐射暴露声明:

警告

注意:

或翻倒。

警告

16.申池

行更换。

注意事项

注意事项

4. 电池和受热

偶尔使用。

运行环境

装木机

墙下

注:本设备已经过测试,依照 FCC 规则第 15 部分,符合关于 B 类数字设备的<br>限制。这些限制旨在提供适当保护,以防在住宅区安装时造成有害干扰。<br>本设备产生、使用并辐射射频能量,如果不按照说明安装和使用,可能 会对无线电通信产生有害干扰。然而,无法保证在特定的安装情况下 - 调整接收天线的方向或位置。 - 增大本设备和接收机的间距。<br>- 将本设备和接收机电源线插入不同电路上的插座。

- 咨询经销商或有经验的无线电 / 电视技术人员以获得帮助。

■3→※番〜→<br>该设备符合政府对无线电波暴露的相关要求。<br>该设备的设计和制造不会超过由美国政府联邦通信委员会设定的对无线电频 率 (RF) 能量暴露的发射限制。 无线设备的暴露标准使用了一种称为特定吸收率 (SAR) 的计量单位。联邦通 。<br>信委员会设置的 SAR 限值为 1.6W/kg。 " SAR 的测试采用了联邦通信委员会所接受的标准操作位置,设备在所有接 受测试的频段中以其最高许可功率传输。

.....<br>为降低发生火灾或电击的风险 , 请勿将此产品暴露在雨水或潮湿的环境.

为降低发生电击的风险 , 请勿卸下外盖 ( 或后盖 )。内部没有用户能够<br>自行修理的零件。有关维修事宜 , 请咨询合格的维修人员。

警告:本产品包含加利福尼亚州和其他政府机关认定的会导致癌症、出生缺 

#### 重要安全说明 I. 请阅读这些说明

2. 请保留这些说明 . <sub>将休益之三</sub>。。<br>. 注意所有警告。<br>. 遵循所有说明。

- - ------------------<br>5. 请勿在靠近水的地方使用此设备。 . 请仅使用于布清洁

请人及为主书后后。<br>请勿堵塞任何通风口。请按照制造商的说明进行安装。 8. 请勿在靠近任何热源 (例如能够产生热量的散热器、热风调节器、火炉 。. <sub>呼の</sub>こ<sub>ル事な「日</mark>流源」、『934版の第一』、『北海山海水語』、『<sub>『</sub>『東海』に語、<br>『東東地包括放大器在内的发热设备 )的地方安装此设备。<br>9. 请保护电源线使其避免被踩踏和挤压 , 尤其是在插头、电源插座或其在设</sub>

便携车警告

备上的拔出点处。 10.请仅使用制造商指定的附加装置和配件。 11. 请仅使用制造商指定的或随设备一起销售的手推 车 支架 三角架 托架或卓子 如果使用手推 移动手推车 / 设备组合时请小心以避免损坏

12.在闪电雷暴天气或长时间不使用时,请拔下此设 备的插头。<br>13.有关一切维修事宜,请咨询合格的维修人员当设 。<br>备受到任何方式的损坏 ( 例如 : 电源线或插座损<br>坏 ; 溅入液体或有杂物掉入设备中 ; 或者设备暴 露在雨水或潮湿的空气中而无法正常操作或设备

跌落)时均需要进行维修。 4. 需要维修的损 以下情况下,请从墙壁插座上拔下设备插头并咨询合格的维修人员进行维

。<br>A. 电源线或插头损坏时 , B. 如果溅入液体或有杂物掉入设备, C. 如果设备暴露在雨水或水中,<br>D. 如果无法按照操作说明正常运作设备。只调整操作说明中涉及的控件

因为其他控件如调整不当可能会造成损坏,且通常需要合格的技术人 E. 如果设备跌落或以任何方式受到损坏, 并且

- F. 当设备在性能方面表现出明显变化时,表示需要维修。<br>**F.** 当设备在性能方面表现出明显变化时,表示需要维修。<br>5.杂物和液体进入 · 东物·THIK HAL/、<br>请勿使任何杂物通过开口进入设备,因为这些杂物可能会接触到危险的电 ·<br>玉点或短路部件,导致火灾或电击。

〓〓<br>请勿将设备暴露在有液体滴落或喷溅的环境中,请勿将装有液体的物品 .<br>(如花瓶)放在设备上 请勿在设备顶部放置蜡烛或其他燃烧物品。

。<br>处置电池时请注意环境问题并遵照当地法规。 17.如果设备是内置式安装 (如书柜或机架), 请确保有足够的通风。 设备顶部和两侧留出 20 厘米的空间,后方留出 10 厘米空间,设备支架 或上方遮板的后边缘应距离后面板或墙壁 10 厘米,留出通风散热的空

18. <mark>警告</mark>:主要插头用作断路设备 , 断路设备应保持易操作性。<br>18. **警告**:主要插头用作断路设备 , 断路设备应保持易操作性。<br>19. **注意**:如果电池放置有误 , 会有爆炸危险。请使用相同或同等类型电池进

1. 录音版权— 除个人使用外, 未经版权所有者许可擅自录制有版权的材料, 将被视为非法行为。 2. 养护——偶尔要用软布擦拭机器上的灰尘。如遇到顽固的污渍, 可用软?

蘸取柔和清洁剂和水的稀释液进行擦拭。清洁后立刻用于净的布擦拭干 造成面板字体脱落。 3. 预防收听失真

来自耳机和听筒的过量声压会导致声音失真。

听觉安全由您掌控 放,不会产生恼人的刺耳声也不会产生失真,最重要的是不会影响您敏感

<sub>159123</sub>。<br>声音有一定的欺骗性。随着时间的推移 ," 舒适的" 音量级别会逐渐攀 升,因此看起来"正常"的音量实际上可能偏大并会损害您的听觉。为 

确保遵守以下准则 

• 自単:"天外!"时以画 / 经计本项: " --"33388<br>• 在潜在危险情况下使用警告或暂停使用。<br>• 操作机动车辆时请勿使用耳机 ; 使用耳机可能会造成交通事故 , 并且 在很多地区属于违法行为。

建立安全级别: <del>星⊻メニンの</del><br>• 将音量控制设置为较低的值。<br>• 慢慢地增加音量 , 直到感觉音量舒适而清晰 , 没有任何失真。 • 建立舒适的音量级别后,设置拨盘并保持在此位置。

------<br>电池 ( 电池组或已安装电池 ) 不应暴露在阳光照射、火或类似的过热环

5. 切勿湿手碰触本机— 如果手部沾水或潮湿,请勿碰触本机或其申源线。 如果有水或其他液体进入本机,请交于经销商进行检查。

**6. 搬运注意事项**<br>• 如果您需要转移机器 , 请使用原始包装按照购买时的样子进行包装。 • 请勿将橡胶或塑料制品长期放在本机上,因为这些物品可能会在外壳

・エ<sub>田「"於应。</sub><br>• 本机的顶盖和后盖可能会在长时间使用后变热。这是正常现象。 • 如果长时间不使用机器, 下次打开时可能无法正常运作, 因此请确保

• 本机器的顶面附有一层保护膜。

本设备中的 LCD 背光灯中含有汞。处置此材料可能要依据地方、州或联邦 + 父母 + 10-00- H2 10-3 + 11-9-3。 右关处置和循环利用的信息,请联系当地<br>法律就环境问题制定的法律法规。有关处置和循环利用的信息,请联系当地<br>的监管部门或通过 www.eiae.org 联系电子工业协会

'高氯酸盐物质 — 可能适用于特殊处理。 请参阅 www.dtsc.ca.gov/hazardouswaste/perchlorate。

(适用于美国加利福尼亚)"

<del>观以</del><br>2.4 GHz 频段(2.412 GHz 到 2.472 GHz)…………… **新道1到編道13** 5 GHz 频段 (5.180 GHz 到 5.240 GHz)................................频道 36 到频道 48

运行环境温度和湿度 டி1」小<sub>物画版</sub> «н.дю.<br>+5 °C 到 +35 °C (+41 °F 到 +95 °F) ;低于 85 %RH( 冷却孔未阻塞 )<br>请勿在通风不良的区域 , 高湿度或阳光直射( 或强烈的人工照明 ) 的位置安

为防止听觉受损,请勿长时间以过高的音量听音乐。  $\sqrt{9}$ 

## 循环利用充电电池

本机使用锂离子电池。锂离子电池是可以循环使用的宝贵资源。 清配合讲行同收利用 谓。<br>请勿自行卸下锂离子电池。请联系使用手册中列出的支持办公

重要通知 除非要做报废处理,请勿拆卸本机。 在处置废旧电池时,请遵循您所在国家或地区的政府法规或公共环境指

注意 如果电池放置有误,会有爆炸危险。请使用制造商推荐的相同或同等类 型电池进行更换。

面向用户的信息 --------<br><sub>王</sub>没有适当授权的情况下所做的更改或修改可能会使用户操作设备的权 利无效。

一<br>本设备的型号和序列号位于后部或底部。 请在随附的保修卡上记录这些编号并放在安全的位置以今后参考。

#### 授权和商标信息

© 2013 CSR plc and its group companies.<br>The aptX® mark and the aptX logo are trade marks of CSR plc or one of its group companies and may be registered in one or more jurisdictions.

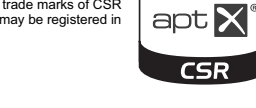

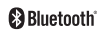

导法规。

The *Bluetooth®* word mark and logos are registered trademarks owned by Bluetooth<br>SIG, Inc. and any use of such marks by Onkyo & Pioneer Innovations Corporation is<br>under license. Other trademarks and trade names are those

注意事项 **MA** 

> Dan hab yungh youq gij digih haijbaz 2000m doxroengz haenx ancienz sawjyungh.

رايونلاردىلا بىخەتەر ئىشلەتكىلى بولىدۇ<br>دېڭىز يۈزىدىن 2000 مېتر تۆۋەن

天线增益 < 10 dBi 时: ≤ 100 mW 或 ≤ 20 dBm

天线增益 < 10 dBi 时 ∶ ≤ 20 dBm / MHz (EIRP)

载频容限: 20 ppm

: -36 dBm / 100 kHz ( 30 - 1000 MHz

≤ -33 dBm / 100 kHz (2.4 - 2.4835 GHz) 40 dBm / 1 MHz (3.4 - 3.53 GHz

- ≤ -30 dBm / 1 MHz (其它 1 12.75 GHz
- 器),不得擅自外接天线或改用其它发射天线;
- 3. 使用时不得对各种合法的无线电通信业务产生有害干扰:一旦发现有干扰 现象时,应立即停止使用,并采取措施消除干扰后方可继续使用;
- 4. 使用微功率无线电设备, 必须忍受各种无线电业务的干扰或工业、科学及
- 医疗应用设备的辐射干扰; 5. 不得在飞机和机场附近使用。

#### 产品上标有左侧的标记时,表示含有有毒有害物质的含量超出 SJ/  $\bigcirc$ T11363-2006 规定的限量要求的部件, 环境保护使用期限为 10

,。<br>但是,谣控器中使用的电池等消耗品除外,有关含有的部位请参阅 根据产品机体上贴有的序号能够了解制造年份。序号的开头

的数字表示制造年份。 例如, "12 SERIAL\*\*\*\*\*\*\*\*" 表示 2012 年制造。

有毒有害物质或元素名称及含量标识格式

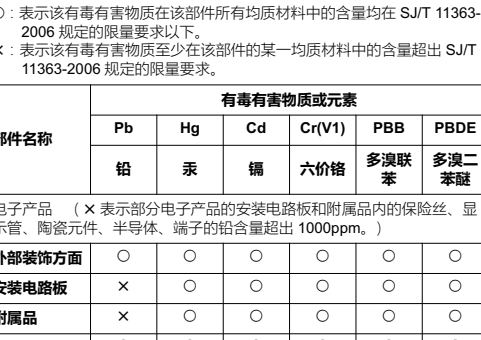

設備內的 LCD 背光燈泡內含水銀。棄置該物質時・可能需按照當地、縣 / 市或國家<br>的環境法規進行管理。如需棄置或回收資訊・請連絡當地的主管機關或電子產業聯盟

。<br>- - - <sub>Pa</sub> www.dtsc.ca.gov/haza<br>(適用於美國加州)<sup>"</sup> **包装品** | ○ | ○ | ○ | ○ | ○ | ○ | ○ 操作環境 操作環境的溫度與濕度: +5 ℃ 至 +35 ℃ (+41 °F 至 +95 °F);相對溼度 85% 以下 ( 散熱孔未阻塞下 )<br>請勿將裝置安裝在散熱不良,或暴露於高濕度或陽光直射 ( 或強烈人造光線照射 ) 的

為避免裝置因過熱而損壞,請勿長時間以高音量收聽。  $\sqrt{2}$ 

## 回收充電式電池

ーー・・・・ーーー - つ・ー・ーー<br>本装置使用鋰電池。鋰電池為可回收的珍貴資源。請合作進行回收。<br>請勿自行取出鋰電池。請連絡指示手冊内列出的支援辦公室。  $\mathbb{Z}$ **重要注意事項**<br>請勿拆解本裝置,除非是要棄置之前。 **Li-ion** 棄置廢電池時,請遵循政府法規或所在國家 / 區域適用之環境公開機構的規定 小心<br>未正確更換電池可能有爆炸的危險。只能更換製造商所建議相同或同樣類型的電

給使用者的資訊 ロエ用自BD員のN<br>在未經適當授權下更動或修改裝置,可能讓使用者喪失操作設備之權利。

重要注意事項 |# ¥× ∴ ∞ ₩ ※<br>|本設備的型號及序號印在背面或底部。<br>|請將這些號碼記在隨附的保固卡上,並妥善保管,以供日後參考使用。

# 授權和商標資訊

中文(繁體)

**- 移動接收天線的角度或位置。** 

- 增加設備與接收器之間的距離。<br>- 不要 共用設備與接收器的電源插座

- ①素 共用政制器按取器的電源抽座。<br>- 如需協助,請洽詢經銷商或專業的收音機 / 電視技術人員。

一一<br>总降低起火或觸雷的風險,請勿將本裝置暴露於雨水或濕氣中。

**注意**:本設備經過測試並判定符合 FCC 條例第 15 篇對 B 級數位設備之限制。<br>該限制是為了提供合理保護,避免在住宅內使用時引起有害干擾而設計的使用條

- -<br>S設備會產生、使用並發射無線電頻率能量,若您未按指示來安裝與使用,可能

&設備符合政府對無線電波暴露的相關要求。<br>&設備的設計和製造不會超過由美國政府聯邦通信委員會設定的對調頻 (RF) 能量暴

§的發射限制。<br>【線設備的暴露標準使用了 ―種稱為特定吸收率 **(SAR)** 的計量單位。聯邦通信委員

。<br>為降低觸電的風險,請勿移除外蓋 ( 或背蓋 )。內部無可由使用者自行維修之零<br>件。請由合格之維修人員進行維修。

警告:本產品內含化學物質,加州政府及其它政府實體已證實該化學物質可能導致癌<br>症及先天缺陷或其它生育損害。*握持後請洗手* 

。四分は北右湾那。<br>- 只能以乾布清潔。<br>- 請勿遮住任何散熱開口。請按照製造商的指示安裝。<br>- 請勿安裝在靠近熱源・例如散熱器、暖氣出風口、火爐・或其它產生高溫的裝置 (

・英画會泰額於阿水%源源,<br>1、依照操作指示進行の無法正常操作装置。只能調整操作指示中提及的控制項,<br>- 遺原為正常操作状態,<br>- 遺原為正常操作状態,<br>- 假如装置曾經以任何方式,摔落或損壊,而且<br>- 假如装置曾經以任何方式,摔落或損壊,而且

清勿將任何類型之物品推入裝置開口,否則可能碰觸到危險電壓點或使零件短<br>各,進而造成起火或觸電。

■ロ<br>青勿讓裝置暴露於水滴或水花,且不得將花瓶等裝滿液體的物品放在裝置上方。<br>青勿將蠟燭或其它燃燒中的物品放在裝置上方。

16. 鳴<sup>20/17</sup> 理論<br>18. 電池時務必考量環境問題,並遵照當地的法規。<br>17. 若將裝置以內建方式安裝在內部,像是書架或欄子,請確定有足夠的散熱空間。<br>3. 請讓裝置上方和兩側保留 **20 cm** 的空間,並讓後方保留 10 cm 的空間。書架後緣<br>或婆羅上方規板應與後面板或牆壁保持 10 cm 的距離,留下通風管般的空隙,讓<br>致空氣散出。<br>18. **警告**:插頭可用作斷路裝置,斷路裝置應保持隨時可操作。<br>19. 小心:未正

1. 錄製著作權一未經著作權所有人同意,錄製帶有著作權之內容為違法行為,除非

**2. 維護**一您應定期使用軟布徹底清除装置上的灰塵。如為頑強髒汙・請用軟布沾上<br>由中性清潔劑和水混合而成的溫和溶液。使用乾淨軟布清潔後,立即讓裝置乾<br>燥 →講勿使用摩蝕性布料、稀釋劑、酒精或其它化學物質溶劑,否則可能磨損漆

您應保護目身的購刀<br>用安全的音量播放才能發揮設備的最高效益・讓聲音清楚呈現・以免造成任何刺<br>耳或失真的聲音・更重要的是・如此才不會影響您敏威的聽力。<br>聲音可能會變敲融力。聽力的「舒適程度」會婚時間而調整為更高的音量・因此<br>聽起來「正常」的聲音實際上可能很吵且會損害聽力。為避免此問題,請在聽力<br>調整之前將設備設定在安全的音量。

。<br>使用耳機或頭戴 式耳機時發出過高的音壓,可能會損害聽力。

• 慢慢調高音量,直到能夠清楚舒適且不失真地聽到聲音。<br>• 設定舒服的音量後,固定轉盤,不再操作轉盤。

書言<br>電池 ( 安裝的電池組或電池 ) 不應暴露於高溫下,例如日照、火焰等。

5. 請勿在手有水的情況下碰觸裝置一絕對不可在手有水或潮濕的情況下握持裝置或<br>電源線。如果裝置不慎流入水或任何其它液體,請交由經銷商進行檢查。

。<br>若需要渾送裝置,請使用原廠的包裝材料,將裝置包裝成剛買回來時的狀態 ·

......頻道 1 至頻道 13<br>....頓道 36 至頻道 48

• 石高支連这表直,病世出尿歐四也委材科,府委員也妄成卿員四不时切休。<br>• 請勿將橡膠或塑膠物品長時間放在装置上,否則可能在外殼上留下腹跡。<br>• 裝置上面板和背面板在長時間使用後可能變熱,此為正常現象。<br>• 如果您長時間未使用裝置,下次開啟時可能會無法正常運作,因此請經常使

。<br>調高音量時不要讓自己聽不到周遭的聲音。

-<br>制設定在低音量 ·

(Electronics Industries Alliance) : www.eiae.org

移動 式推車警告

包括擴音器 )。<br>不要讓電源線被踩到或刺穿,尤其是在插頭、萬用插頭和裝置上的出口處。<br>只能使用製造商指定的連接件 / 配件 <u>…………………</u>…………………………………………………………………………

只能使用製造商商走的運送性1,1621÷。<br>只能使用製造商所指定或隨裝置 一併販售的推車、立<br>架、三角架、支架或桌子。使用推車時,若要連同推<br>車 / 裝置移動請小心,以免翻倒造成受傷。

- ニテ忌量(e)动品がおして、<br>2. 在暴風雨期間或長時間不使用時,請將裝置插頭拔除。<br>3. 請由合格之維修人員進行維修。裝置如有任何損壞即

需維修,像是電源線或插頭損壞、潑灑到液體或物品<br>卓到裝置上、裝置曾暴露於雨水或濕氣、無法正常運

: 『<del>ジ<sup>』に『OU</sub></del>典』<br>如選下列狀況・請將裝置插頭從電源插座中拔掉・並<br>向合格的維修人員尋求協助:<br>\* 電源線或插種中地口・\*\*\*\*\*\*\*\*</del></sup>

- 装置效能出現明顯變動,顯示可能需要維修。<br>- 装置效能出現明顯變動,顯示可能需要維修。

**FCC ID:2AE79-2015DAP** 

**FC** 

輻射暴露聲明

警告

重要安全說明

請妥善保管這些說明<br>請留意所有警告資訊

. 請勿在靠近水的地方使用本裝置 ·

,或曾經摔落等情況。

與液體滲入

注意事項

僅供個人使用

3. 避免聽力耗損

層或磨去面板上的印字。

您應保護自身的聽力

務必注意下列規範:

設定安全音量:

4. 電池與熱源暴露

6. 握持注意事項

• 裝置上方貼有保護膜。

"過氯酸鹽材料 一 需特別處理。<br>請參問 www.dtoo.co.gov/bozord

B. 潑灑到液體或物品掉到裝置上<br>C. 裝置曾暴露於雨水或濕氣,

14. 需要維修的損壞

請詳閣以下設服

94

Li-ion

© 2013 CSR plc and its group companies.<br>The aptX® mark and the aptX logo are trade marks of CSR<br>plc or one of its group companies and may be registered in<br>one or more jurisdictions.

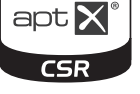

#### The Bluetooth<sup>®</sup> word mark and logos are registered trademarks owned by Bluetoot SIG, Inc. and any use of such marks by Onkyo & Pioneer Innovations Corporation is under license. Other trademarks and trade names are those of their respective

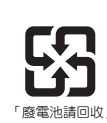

**BBluetooth** 

低功率電波輻射性電機管理辦法 認證合格之低功率射頻電機,非經許可,公司、商號或使用者均不得擅白變 頻率、加大功率或變更原設計之特性及功能。<br>功率射頻電機之使用不得影響飛航安全及干擾合法通信;經發現有干擾現象時,應 即停用,並改善至無干擾時方得繼續使 前項合法通信,指依電信法規定作業之無線電通信。<br>低功率射頻電機須忍受合法通信或工業、科學及醫療用電波輻射性電機設備之干擾。

仅适用于海拔 2000m 以下地区安全使用。  $\frac{2000 \text{ m} - 1}{2000 \text{ m}}$ 

"ল্লুঝৰ্ক্টবি হৈঁকা অবাস্তাই কৰ্দ্ব ষ্ট্ৰী2000অব্দণ্ডী ৰা لأمالوك لايكار والمحاربي المعاربية

第十三条

使用频率: 2.4 - 2.4835 GHz

等效全向辐射功率 (EIRP)

最大功率谱密度

带外发射功率 (在 2.4 - 2.4835 GHz 频段以外)

杂散发射 (辐射)功率 (对应载波± 2.5 倍信道带宽以外)

- $-40$  dBm / 1 MHz  $(5.725 5.85$  GHz
- 2. 不得擅自更改发射频率、加大发射功率 (包括额外加装射频功率放大